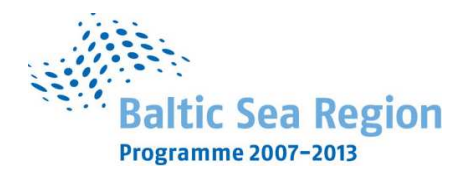

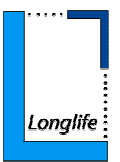

Politechnika Gdańska Wydział Inżynierii Lądowej i Środowiska ul. G .Narutowicza 11/12 80-233 Gdańsk NIP 584-020-35-93 REGON P-000001620

Nr postępowania: **ZP 20/WILiŚ/2009, CRZP 699/002/D/09** 

# **SPECYFIKACJA** ISTOTNYCH WARUNKÓW ZAMÓWIENIA

dotycząca postępowania o zamówienie publiczne prowadzonego w trybie przetargu nieograniczonego o wartości nie przekraczającej kwot określonych w przepisach wydanych na podstawie art. 11. 8 Ustawy z dnia 29 stycznia 2004 r. Prawo zamówień publicznych (t.j. Dz. U. z 2007r. Nr 223, poz. 1655 z późn. zmianami)

> **na dostawę sprzętu komputerowego dla Wydziału InŜynierii Lądowej i Środowiska**

> > ZATWIERDZAM: dnia 14.08.2009r.

Dziekan Wydziału Inżynierii Lądowej i Środowiska dr hab. inż. Ireneusz Kreja

 ...................................... ( podpis kierownika jednostki)

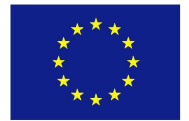

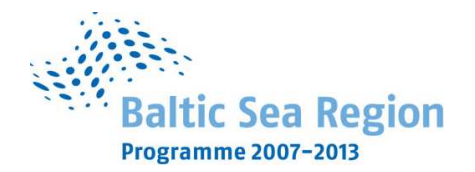

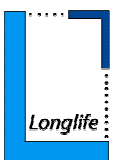

### **I. NAZWA I ADRES ZAMAWIAJĄCEGO**

Politechnika Gdańska Wydział Inżynierii Lądowej i Środowiska ul. G. Narutowicza 11/12 80-233 GDAŃSK

Telefon: +48 (O-58) 347-24-19, (058) 347-12-49  $\text{fax :} \quad +48 \text{ (058) } 347 - 24 - 13$ http://www.pg.gda.pl

reprezentowany przez dr hab. inż. Ireneusza Kreję - Dziekana Wydziału, działającego na podstawie pełnomocnictwa Rektora PG.

### **II. TRYB UDZIELENIA ZAMÓWIENIA**

Postępowanie o zamówienie publiczne prowadzone w trybie przetargu nieograniczonego o wartości poniżej 206 000 Euro, na podstawie przepisów Ustawy z dnia 29 stycznia 2004 r. Prawo zamówień publicznych (t.j. Dz. U. z 2007r. Nr 223, poz. 1655 z późn. zmianami), zwanej dalej "ustawą", zgodnie z wymaganiami określonymi w niniejszej Specyfikacji Istotnych Warunków Zamówienia, zwanej dalej "SIWZ".

### **III. OPIS PRZEDMIOTU ZAMÓWIENIA**

1. Przedmiotem zamówienia jest dostawa sprzętu komputerowego dla Wydziału Inżynierii Lądowej i Środowiska w ramach projektu LONGLIFE – zrównoważone, energooszczędne i chroniące zasoby budynki mieszkalne uwzględniające ujednolicone procedury oraz nowe zaadoptowane technologie w ramach programu Baltic Sea Region.

Kod wg CPV 30213000-5 Komputery osobiste Kod wg CPV 30231300-0 Monitory ekranowe Kod wg CPV 30231110-8 Drukarki laserowe Kod wg CPV 30213100-6 Komputery przenośne

Przedmiot zamówienia obejmuje również dostawę sprzętu do miejsca wskazanego przez Zamawiającego.

Szczegółowy opis przedmiotu zamówienia zawarty jest w "Opis techniczny sprzętu komputerowego" – załącznik nr 6 do SIWZ.

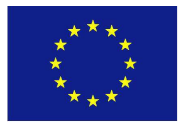

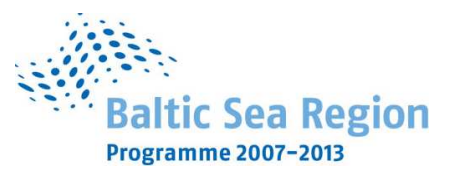

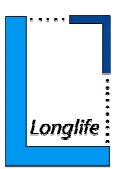

- 2. Zamówienie dotyczy dostawy fabrycznie nowego sprzetu, rok produkcji 2009, wolnego od wszelkich wad i uszkodzeń, bez wcześniejszej eksploatacji i nie będącego przedmiotem praw osób trzecich.
- 3. Dodatkowe wymagania odnośnie przedmiotu zamówienia:

### zestawy komputerowe, komputery przenośne

- muszą posiadać certyfikaty lub deklaracje zgodności CE (należy dołączyć w momencie dostawy);
- w trakcie oceny ofert zamawiający zastrzega sobie prawo wezwania Wykonawców do przedstawienia egzemplarzy testowych zaoferowanych komputerów w celu ich weryfikacji z ofertą i SIWZ.

### monitory, drukarki laserowe

- muszą posiadać certyfikaty lub deklaracje zgodności CE (należy dołączyć w momencie dostawy).
- 4. Zamawiający wymaga, aby przedmiot zamówienia objęty był okresem gwarancji wynoszącym co najmniej:

Zestawy komputerowe, monitory i drukarki – 36 m-cy Komputery przenośne – 24 m-ce

Okres gwarancji liczony będzie od daty podpisania protokołu zdawczoodbiorczego.

- 5. Warunki dokonywania napraw gwarancyjnych
	- a) Łączny czas przystąpienia do naprawy gwarancyjnej oraz usunięcia awarii nie może być dłuższy niż 72 godziny licząc w dni robocze, od daty i godziny zgłoszenia usterki.
	- b) W przypadku gdy czas naprawy gwarancyjnej przekroczy 72 godziny licząc w dni robocze, od daty i godziny zgłoszenia usterki, Wykonawca musi zapewnić Zamawiającemu urządzenie zastępcze o parametrach nie gorszych od naprawianego. Urządzenie to musi zostać dostarczone Zamawiającemu w pierwszym dniu przystąpienia do naprawy gwarancyjnej.
	- c) Wykonawca zobowiązuje się do wymiany urządzeń wykazujących wady na nowe, tego samego typu i o tych samych parametrach technicznych w przypadkach:

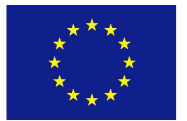

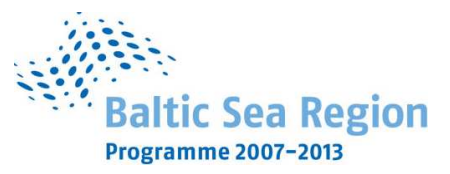

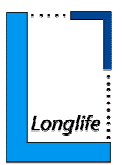

- nie wykonania naprawy w ciągu 14 dni liczonych od pierwszego dnia przystąpienia do naprawy licząc w dni robocze (w okresie tym użytkowane będzie urządzenie zastępcze o parametrach nie gorszych od reklamowanego dostarczane w pierwszym dniu przystąpienia do naprawy),
- gdy po trzech naprawach gwarancyjnych urządzenie nadal będzie wykazywało wady uniemożliwiające jego eksploatację zgodnie z przeznaczeniem.
- d) Zamawiającemu przysługują uprawnienia wynikające z dokumentu gwarancyjnego oraz z tytułu rękojmi za wady.
- e) Ewentualne modyfikacje zestawów komputerowych dostarczonych w ramach niniejszego zamówienia, wykonywane w okresie gwarancji przez własne służby techniczne Zamawiającego, po uprzednim pisemnym powiadomieniu Wykonawcy nie będą powodowały utraty gwarancji.
- f) Dla zapewnienia sprawnej realizacji wymaganych i oferowanych warunków obsługi gwarancyjnej Zamawiający wymaga aby Wykonawca zamówienia dysponował punktem serwisowym, a wobec braku takiego punktu w przypadku wyboru jego oferty podpisał stosowną umowę z punktem serwisowym i dostarczył ją Zamawiającemu przed podpisaniem Umowy – wykaz i zobowiązanie wg załącznika 7 do SIWZ.
- g) Podstawowe warunki gwarancji wymagane od Wykonawcy będą określone w Umowie Dostawy, a szczegółowe zasady realizacji napraw gwarancyjnych w Warunkach Gwarancji stanowiących załącznik do Umowy Dostawy (wg wzoru stanowiącego załącznik nr 5 do SIWZ). Akceptacja treści warunków gwarancji odbywa się przez złożenie stosownego oświadczenia na formularzu oferty.
- 6. Zamawiający wymaga, aby Wykonawca dostarczył przedmiot zamówienia wraz z kompletem dokumentów do siedziby Zamawiającego: Politechnika Gdańska, Wydział Inżynierii Lądowej i Środowiska, 80-233 Gdańsk ul. G. Narutowicza 11/12 na swój koszt, w terminie i na miejsce uzgodnione wcześniej z Zamawiającym.
- 7. Zamawiający dopuszcza możliwość dostawy sprzętu będącego przedmiotem zamówienia w dwóch turach:

I tura – Komputery przenośne II tura – Zestawy komputerowe, monitory i drukarki

8. Wykonawca w momencie dostawy ma obowiązek dołączyć do każdego oferowanego produktu stosowne dokumenty techniczne i karty gwarancyjne. Przez dokumentację techniczną rozumie się instrukcję obsługi w języku polskim do płyt głównych, kart graficznych, monitorów, drukarek, protokoły z badania

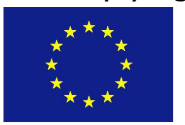

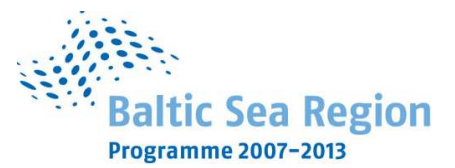

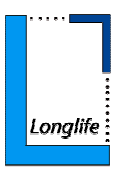

wydajności zestawów komputerowych i komputerów przenośnych wg wzoru stanowiącego załącznik nr 8A i 8B do SIWZ oraz certyfikaty lub deklaracje zgodności CE .

Odpowiedzialność i wszelkie ryzyko do momentu dostawy przedmiotu zamówienia do Zamawiającego ponosi Wykonawca.

9. Zestawienie zbiorcze zamawianego sprzętu komputerowego:

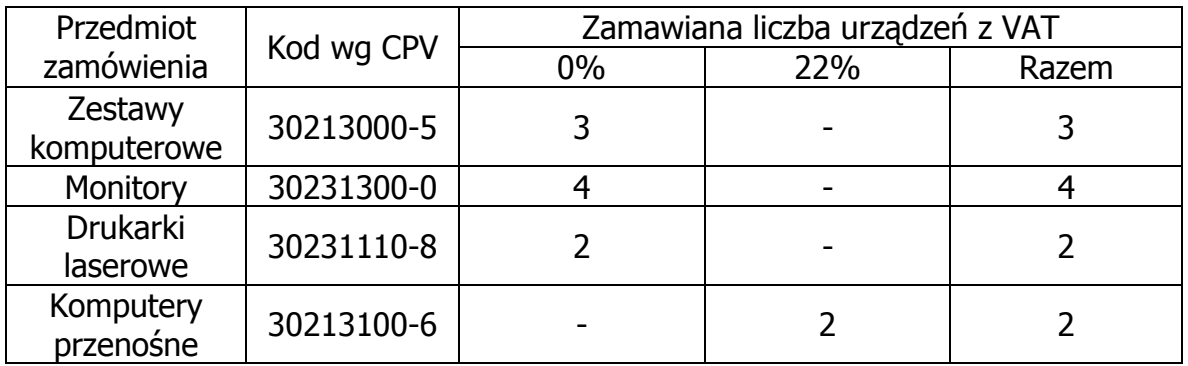

10.Zastosowanie zerowej stawki podatku VAT

Zgodnie z możliwościami jakie daje obowiązująca Ustawa o podatku od towarów i usług (art. 83 ust. 1 pkt 26 Ustawy z dnia 11 marca 2004 roku – Dz. U. Nr 54, poz. 535 z dnia 5 kwietnia 2004 r. z późn. zmianami) Zamawiający podejmie działania w kierunku zastosowania zerowej stawki podatku VAT do tych urządzeń, które są zgodne z wykazem ujętym w załączniku nr 8 do Ustawy o podatku od towarów i usług.

W tym celu Zamawiający sporządzi stosowne zamówienie skierowane do wybranego Wykonawcy oraz załącznik do Umowy Dostawy:

Wykaz urządzeń z zerową stawką podatku VAT, do którego Uczelnia zobowiązana jest uzyskać stosowne zaświadczenie Ministerstwa Nauki i Szkolnictwa Wyższego.

Informacja o takiej stawce VAT dla przedmiotu zamówienia została również podana w formularzu cenowym oraz w zestawieniu zbiorczym zamawianego sprzętu.

- 11. Zamawiający żadą, aby Wykonawca wskazał w ofercie część zamówienia, której wykonanie powierzy podwykonawcom.
- 12.Zamawiający wymaga aby Wykonawca wskazał w ofercie co najmniej jedną osobę do bezpośredniego kontaktu z Zamawiającym w zakresie realizacji dostawy przedmiotu zamówienia.

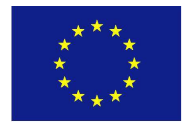

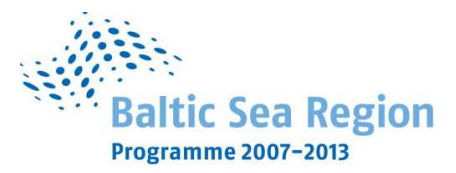

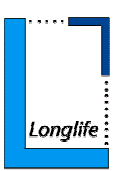

- 13. Zamawiający nie przewiduje możliwości udzielenia zamówień uzupełniających, o których mowa w art. 67 ust. 1 pkt 7 ustawy Pzp.
- 14.Zamawiający nie przewiduje zawarcia umowy ramowej, przeprowadzenia aukcji elektronicznej oraz rozliczenia w walutach obcych.

### **IV. TERMIN I MIEJSCE WYKONANIA ZAMÓWIENIA**

### Termin wykonania zamówienia:

Wymagany przez Zamawiającego termin wykonania zamówienia: maksymalnie 35 dni kalendarzowych od dnia zawarcia.

### Miejsce realizacji zamówienia

Politechnika Gdańska, Wydział Inżynierii Lądowej i Środowiska, 80-233 Gdańsk ul. G. Narutowicza 11/12.

### **V. OPIS WARUNKÓW UDZIAŁU W POSTĘPOWANIU ORAZ OPIS SPOSOBU DOKONYWANIA OCENY SPEŁNIANIA TYCH WARUNKÓW**

- 1. O udzielenie zamówienia mogą ubiegać się Wykonawcy, którzy:
- a) posiadają uprawnienia do wykonywania określonej działalności lub czynności, jeżeli ustawy nakładają obowiązek posiadania takich uprawnień;
- b) posiadają niezbędną wiedzę i doświadczenie oraz dysponują potencjałem technicznym i osobami zdolnymi do wykonania zamówienia lub przedstawią pisemne zobowiązanie innych podmiotów do udostępnienia potencjału technicznego i osób zdolnych do wykonania zamówienia;
- c) znajdują się w sytuacji ekonomicznej i finansowej zapewniającej wykonanie zamówienia;
- d) nie podlegają wykluczeniu z postępowania o udzielenie zamówienia.
- 2. Zamawiający sprawdzi czy Wykonawcy spełniają powyższe warunki na podstawie złożonych przez Wykonawców oświadczeń lub dokumentów, zgodnie z formułą spełnia/nie spełnia. Z treści załączonych oświadczeń lub dokumentów musi wynikać jednoznacznie, iż w/w warunki Wykonawca spełnia. Niespełnienie chociażby jednego warunku spowoduje wykluczenie Wykonawcy z postępowania.

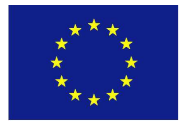

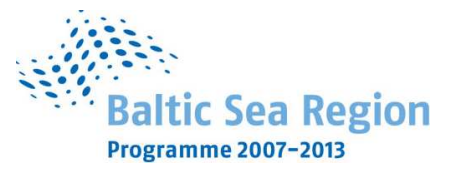

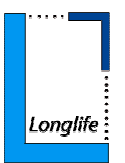

### **VI. WYKAZ OŚWIADCZEŃ LUB DOKUMENTÓW, JAKIE MAJĄ DOSTARCZYĆ WYKONAWCY W CELU POTWIERDZENIA SPEŁNIANIA WARUNKÓW UDZIAŁU W POSTĘPOWANIU**

- 1. W celu potwierdzenia, że Wykonawca ubiegający się o zamówienie posiada uprawnienia do wykonywania działalności lub czynności określonych w SIWZ, posiada niezbędną wiedzę i doświadczenie oraz dysponuje potencjałem technicznym i osobami zdolnymi do wykonania zamówienia lub przedstawi pisemne zobowiązanie innych podmiotów do udostępnienia potencjału technicznego i osób zdolnych do wykonania zamówienia, znajduje się w sytuacji ekonomicznej i finansowej zapewniającej wykonanie zamówienia oraz nie podlega wykluczeniu na podstawie art. 24 ustawy musi załączyć wraz z ofertą (formularz oferty wg wzoru stanowiącego załącznik nr 1 do SIWZ) niżej wymienione oświadczenia lub dokumenty:
- − Oświadczenie o spełnieniu warunków określonych w art. 22 ust.1 ustawy Prawo zamówień publicznych (wg wzoru stanowiącego załącznik nr 2 do SIWZ). Oświadczenie musi być podpisane przez Wykonawcę.
- − Aktualny odpis z właściwego rejestru albo aktualne zaświadczenie o wpisie do ewidencji działalności gospodarczej, jeżeli odrębne przepisy wymagają wpisu do rejestru lub zgłoszenia do ewidencji działalności gospodarczej, wystawione nie wcześniej niż 6 miesięcy przed upływem terminu składania ofert.

### Uwaga

Jeżeli Wykonawca ma siedzibę lub miejsce zamieszkania poza terytorium Rzeczypospolitej Polskiej składa dokumenty zgodnie z § 2 "Rozporządzenia Prezesa Rady Ministrów z dnia 19.05.2006. (Dz.U. z 2006r. nr 87 poz. 605 z późn. zmianami) w sprawie rodzajów dokumentów, jakich może żądać zamawiający od wykonawcy oraz form, w jakich te dokumenty mogą być składane".

- 1. Brak jakiegokolwiek z wyżej wymienionych dokumentów, złożenie go w niewłaściwej formie (np.: brak podpisu lub brak poświadczenia kserokopii dokumentu za zgodność z oryginałem) lub złożenie fałszywego dokumentu spowoduje wykluczenie Wykonawcy z postępowania z zastrzeżeniem art.26 ustawy Prawo Zamówień Publicznych.
- 2. Wykonawcy mogą wspólnie ubiegać się o udzielenie zamówienia.

Wykonawcy ubiegający się o zamówienie wspólnie muszą ustanowić pełnomocnika do reprezentowania ich w postępowaniu o udzielenie niniejszego zamówienia albo do reprezentowania ich w postępowaniu i zawarcia umowy w sprawie zamówienia publicznego zgodnie z art. 23 ustawy Prawo Zamówień Publicznych.

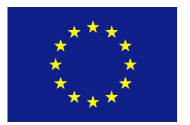

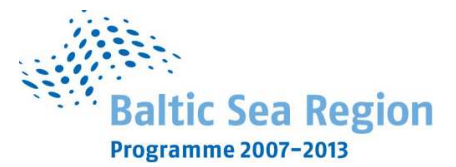

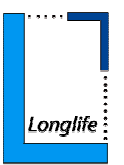

**Pełnomocnictwo w formie pisemnej powinno zostać załączone do oferty.** Treść pełnomocnictwa powinna dokładnie określać zakres umocowania. W dokumencie tym powinni być ujęci wszyscy Wykonawcy wspólnie ubiegający się o zamówienie. Upoważnieni przedstawiciele tych Wykonawców musza się pod nim podpisać.

Spełnienie warunków wymaganych od Wykonawców w przypadku składania oferty wspólnej:

- − każdy z Wykonawców musi spełnić warunki, o których mowa w rozdz. V pkt 1a i 1d
- − warunki, o których mowa w rozdz. V w punkcie 1b i 1c, a także inne wymagania określone w SIWZ, Wykonawcy mogą spełniać łącznie (wspólnie).

Oferta powinna być podpisana przez każdego z Wykonawców występujących wspólnie lub upoważnionego przedstawiciela – pełnomocnika.

Wykonawcy ubiegający się o zamówienie wspólnie ponoszą solidarną odpowiedzialność za wykonanie umowy.

Wszelka korespondencja oraz rozliczenia dokonywane będą wyłącznie z pełnomocnikiem.

W przypadku wyboru oferty złożonej przez Wykonawców występujących wspólnie Zamawiający może żądać przed zawarciem umowy w sprawie zamówienia publicznego, umowy regulującej współpracę tych Wykonawców.

Umowa podmiotów występujących wspólnie będzie wówczas załącznikiem do umowy dostawy na realizację przedmiotu zamówienia.

### **VII. INFORMACJE O SPOSOBIE POROZUMIEWANIA SIĘ ZAMAWIAJĄCEGO Z WYKONAWCAMI ORAZ PRZEKAZYWANIA OŚWIADCZEŃ LUB DOKUMENTÓW, A TAKśE WSKAZANIE OSÓB UPRAWNIONYCH DO POROZUMIEWANIA SIĘ Z WYKONAWCAMI**

1. Podstawową formą porozumiewania się Zamawiającego z Wykonawcami jest forma pisemna. Korespondencję należy kierować na adres: Politechnika Gdańska, Wydział Inżynierii Ladowej i Środowiska, ul. G. Narutowicza 11/12, 80-233 Gdańsk, z dopiskiem na kopercie: "Przetarg na dostawe sprzetu komputerowego dla Wydziału Inżynierii Ladowei i Środowiska ZP 20/WILiŚ/2009, CRZP 699/002/D/09".

Zamawiający dopuszcza przekazywanie oświadczeń, zawiadomień i informacji za pomocą faksu, przy czym każda ze stron na żądanie drugiej niezwłocznie potwierdzi fakt ich otrzymania. Zamawiający nie dopuszcza porozumiewania się droga elektroniczną.

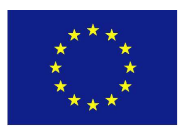

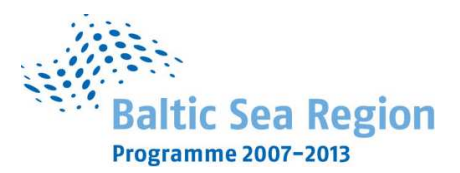

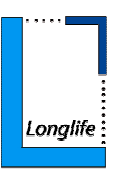

2. Osobami uprawnionymi do bezpośredniego kontaktowania się z Wykonawcami są:

### **w sprawach merytorycznych**

• dr inż. Marek Krzaczek, faks (058) 347-24-13 w dniach pn.- pt. w godz.  $7^{00}$ -15 $^{00}$ ;

### **w sprawach proceduralnych:**

- Alina Kryczałło, Jolanta Zielińska faks (058) 347-24-13, w dniach pn.-pt. w godz. $7^{00}\text{--}15^{00}$ ,
- 3. Wykonawca może zwrócić się do Zamawiającego o wyjaśnienie treści SIWZ. Zapytania mogą być składane pisemnie na adres: Politechnika Gdańska, Wydział Inżynierii Lądowej i Środowiska ul. G. Narutowicza 11/12 80-233 Gdańsk lub faksem pod numer 058 347-24-13.

Zamawiający niezwłocznie udzieli wyjaśnień, chyba że prośba o wyjaśnienie treści SIWZ wpłynie do Zamawiającego na mniej niż 6 dni przed terminem składania ofert.

- 4. Treść zapytań wraz z wyjaśnieniami zostanie przekazana przez Zamawiającego Wykonawcom, którym Zamawiający przekazał SIWZ, bez ujawniania źródła zapytania a także udostępniona na stronie internetowej Zamawiającego  $-$  (www.dzp.pg.gda.pl).
- 5. W uzasadnionych przypadkach Zamawiający może przed upływem terminu składania ofert zmienić treść Specyfikacji Istotnych Warunków Zamówienia. Dokonaną zmianę specyfikacji Zamawiający przekaże niezwłocznie wszystkim Wykonawcom, którym przekazał SIWZ a także zamieści na własnej stronie internetowej– (www.dzp.pq.qda.pl).

### **VIII. WYMAGANIA DOTYCZĄCE WADIUM**

1. Zamawiający nie wymaga wniesienia wadium.

### **IX. TERMIN ZWIĄZANIA OFERTĄ**

- 1. Termin związania ofertą wynosi **30 dni.**
- 2. Bieg terminu związania ofertą rozpoczyna się wraz z upływem terminu składania ofert.
- 3. Wykonawca samodzielnie lub na wniosek Zamawiającego może przedłużyć termin związania ofertą, na zasadach określonych w art. 85 ustawy Pzp.

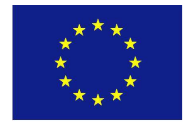

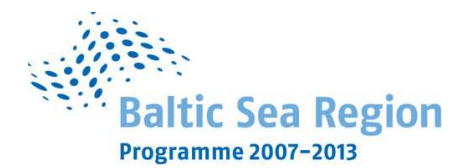

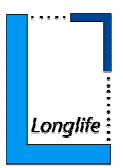

### **X. OPIS SPOSOBU PRZYGOTOWYWANIA OFERT**

- 1. Wykonawca ma prawo złożyć tylko jedną ofertę.
- 2. Zamawiający nie dopuszcza składania oferty wariantowej.
- 3. Zamawiający dopuszcza możliwość składania ofert częściowych.
- 4. W postępowaniu należy złożyć:
- − formularz oferty w jednym egzemplarzu (wg wzoru stanowiącego załącznik nr 1 do SIWZ)
- − dokumenty i oświadczenia wg poniższego zestawienia:

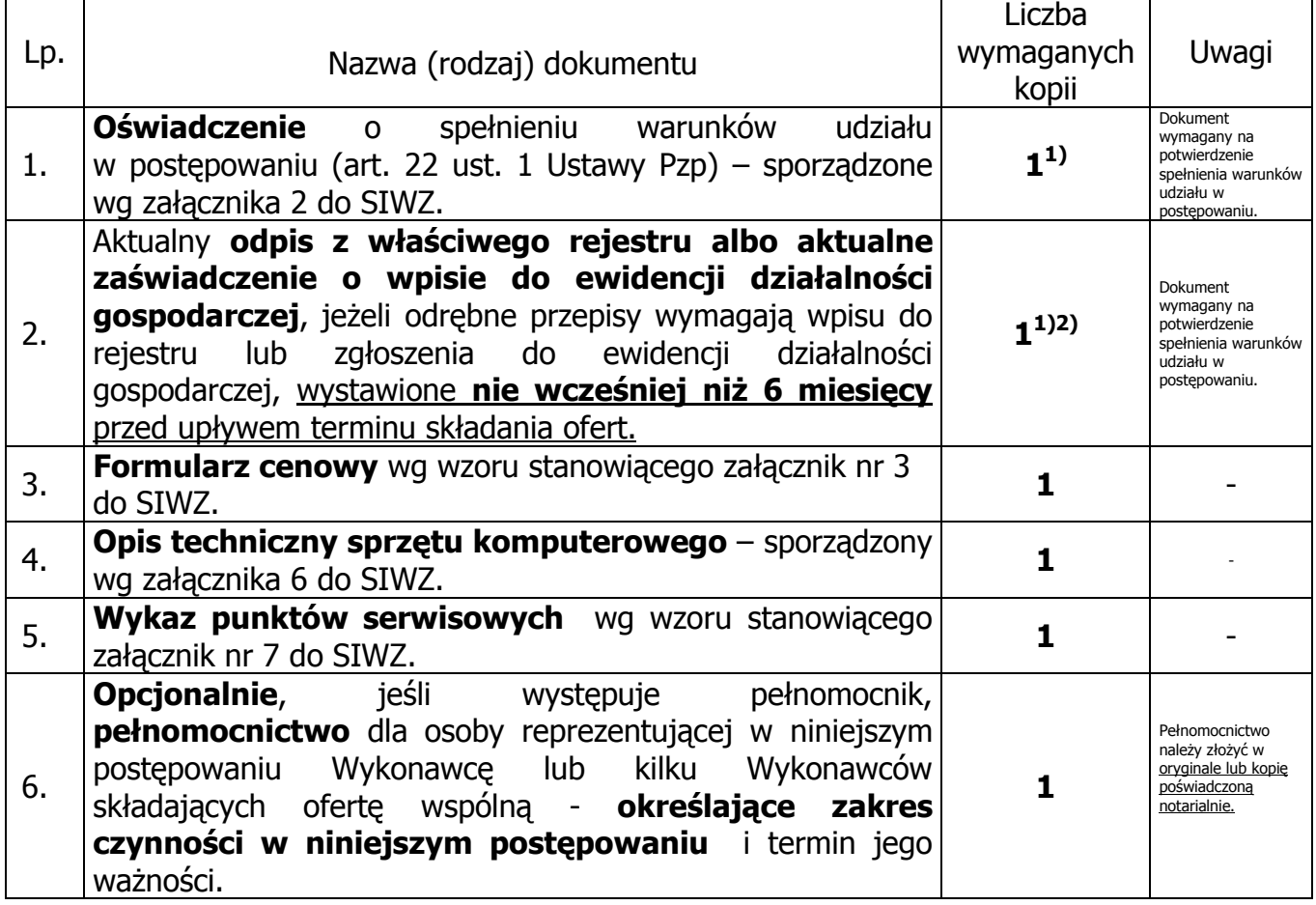

<sup>2)</sup> Wykonawca mający swoją siedzibę lub miejsce zamieszkania poza terytorium Rzeczypospolitej Polskiej – zamiast zaznaczonych dokumentów składa dokumenty, o których mowa w Rozporządzeniu Prezesa Rady Ministrów z dnia 19 maja 2006 r. (Dz.U. nr 87 z 2006, poz. 605 z późn. zmianami)

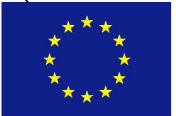

 $\overline{a}$ 

<sup>&</sup>lt;sup>1)</sup> w przypadku składania oferty wspólnej dokumenty te składa każdy z Wykonawców

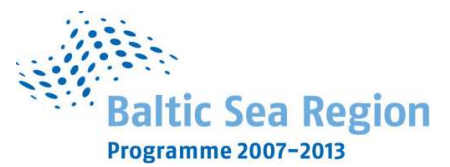

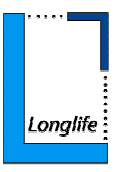

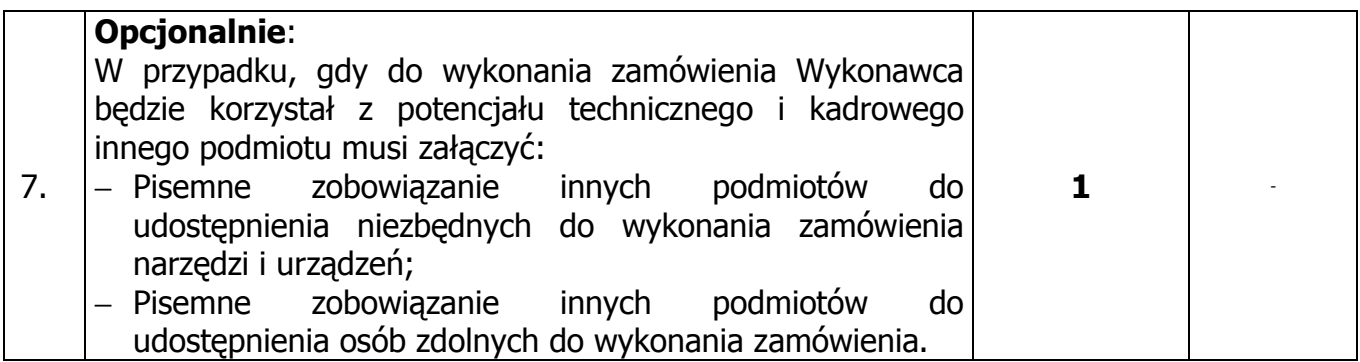

- 5. Dokumenty mogą być przedstawione w formie oryginału lub kopii opatrzonej klauzulą "Za zgodność z oryginałem" i poświadczonej przez Wykonawcę.
- 6. Zamawiający nie dopuszcza elektronicznej formy dokumentów i oświadczeń.
- 7. Dokumenty nie wymagane przez Zamawiającego a załączone do oferty nie będą brane pod uwagę podczas oceny ofert. Zamawiający prosi o ich nie załączanie.
- 8. Oferta oraz pozostałe dokumenty, dla których Zamawiający określił wzory w formie załączników do niniejszej SIWZ powinny by sporządzone zgodnie z tymi wzorami co do treści i opisu kolumn.
- 9. Oferta powinna być przygotowana zgodnie z wymogami niniejszej SIWZ. Treść oferty musi odpowiadać treści SIWZ.
- 10. Zamawiający żąda, aby Wykonawca wskazał w ofercie część zamówienia, której wykonanie powierzy podwykonawcom.
- 11.Wykonawcy ponoszą wszelkie koszty związane z udziałem w postępowaniu, przygotowaniem i złożeniem oferty, z zastrzeżeniem Art. 93 ust. 4 ustawy.
- 12.Oferta wraz z załącznikami powinna być napisana w języku polskim, na maszynie do pisania, komputerze lub inną trwałą i czytelną techniką, opieczętowana pieczątką firmową oraz podpisana przez osobę upoważnioną do reprezentowania Wykonawcy. Zamawiający zaleca, aby ofertę podpisano zgodnie z zasadami reprezentacji wskazanymi we właściwym rejestrze lub ewidencji działalności gospodarczej. Jeżeli osoba/osoby podpisująca ofertę działa na podstawie pełnomocnictwa, to pełnomocnictwo to musi w swej treści jednoznacznie wskazywać uprawnienie do podpisania oferty. Pełnomocnictwo to musi zostać załączone do oferty i musi być złożone w oryginale lub kopii poświadczonej notarialnie. Zamawiający nie wyraża zgody na złożenie oferty w postaci elektronicznej, opatrzonej bezpiecznym podpisem elektronicznym weryfikowanym przy pomocy ważnego kwalifikowanego certyfikatu.

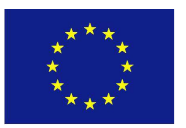

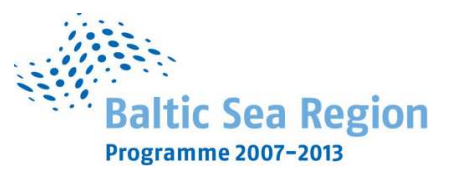

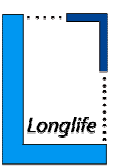

Dokumenty i oświadczenia w językach obcych należy dostarczyć wraz z tłumaczeniem na język polski, poświadczonym przez Wykonawcę. W razie wątpliwości Zamawiający uzna, iż wersja polskojęzyczna jest wersją wiążącą.

- 13.W celu wykluczenia przypadkowego zdekompletowania oferty zaleca się, aby wszystkie karty oferty wraz z załącznikami i dokumentami składającymi się na ofertę były spięte, strony ponumerowane kolejnymi liczbami całkowitymi a strony zawierające treść – parafowane przez osoby podpisujące ofertę.
- 14. Pożądane jest ułożenie dokumentów zgodnie z kolejnością podaną przez Wykonawcę w formularzu ofertowym.
- 15.Wszystkie miejsca, w których naniesiono poprawki muszą być parafowane własnoręcznie przez osobę podpisującą ofertę. Poprawki powinny być dokonane poprzez czytelne przekreślenie błędnego zapisu i wstawienie "nad" lub "obok" poprawnego.
- 16.Zgodnie z art. 96 ust. 3 ustawy oferty składane w postępowaniu o zamówienie publiczne udostępnia się od chwili ich otwarcia.
- 17.Nie ujawnia się informacji stanowiących tajemnicę przedsiębiorstwa w rozumieniu przepisów o zwalczaniu nieuczciwej konkurencji, jeżeli Wykonawca, nie później niż w terminie składania ofert zastrzegł, że nie mogą one być udostępniane.

Przez tajemnicę przedsiębiorstwa w rozumieniu art. 11 ust. 4 ustawy z dnia 16 kwietnia 1993 r. o zwalczaniu nieuczciwej konkurencji (Dz. U. z 2003r. nr 153 poz.1503 z późn. zmianami) rozumie się nieujawnione do wiadomości publicznej informacje techniczne, technologiczne, organizacyjne przedsiębiorstwa lub inne informacje posiadające wartość gospodarczą, co do których przedsiębiorca podjął niezbędne działania w celu zachowania ich poufności oraz zastrzegł składając ofertę, iż nie mogą być one udostępnione innym uczestnikom postępowania.

Stosowne zastrzeżenie Wykonawca powinien złożyć na formularzu **ofertowym.** W przeciwnym razie cała oferta zostanie ujawniona. Zamawiający zaleca, aby informacje zastrzeżone jako tajemnica przedsiębiorstwa były przez Wykonawcę złożone w oddzielnej, wewnętrznej kopercie z oznakowaniem "tajemnica przedsiębiorstwa", lub spięte (zszyte) oddzielnie od pozostałych, jawnych elementów oferty i oznaczone "tajemnica przedsiębiorstwa".

Numeracja stron "części niejawnej" oferty powinna pozwalać na ich dołączenie do odpowiedniego miejsca "części jawnej" oferty.

Uwaga:

Wykonawca nie może zastrzec informacji o których mowa w art.86 ust. 4 ustawy oraz nie stanowiących tajemnicy przedsiębiorstwa.

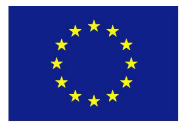

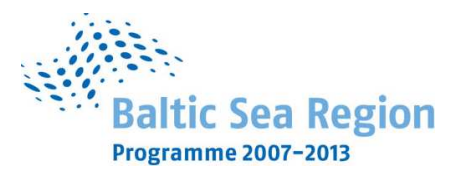

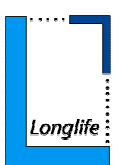

18. Oferte należy umieścić w dwóch zamknietych kopertach:

- 1) koperta wewnętrzna powinna posiadać nazwę i adres Wykonawcy
- 2) koperta zewnętrzna powinna posiadać nazwę i adres Zamawiającego: Politechnika Gdańska Wydział Inżynierii Lądowej i Środowiska 80-233 Gdańsk ul. G. Narutowicza 11/12 Gmach Główny, skrzydło B, parter, pok. 011 oraz być oznaczona w następujący sposób:

### **OFERTA**

### **na dostawę sprzętu komputerowego dla Wydziału InŜynierii Lądowej i Środowiska ZP 20/WILiŚ/2009, CRZP 699/002/D/09 NIE OTWIERAĆ PRZED 26.08.2009r. godz. 12:15**

### **XI. MIEJSCE ORAZ TERMIN SKŁADANIA OFERT**

- 1. Oferty należy składać w siedzibie Zamawiającego: Politechnika Gdańska, Wydział Inżynierii Lądowej i Środowiska, 80-233 Gdańsk ul. G. Narutowicza 11/12, Gmach Główny PG, skrzydło B, parter, pok. 011.
- 2. Oferty można składać w dniach od poniedziałku do piątku w godz. od 8:30 do 15:00.
- 3. Osobami uprawnionymi do odbioru ofert są Alina Kryczałło i Jolanta Zielińska.
- 4. Termin składania ofert upływa w dniu **26 sierpnia 2009r. o godzinie 12<sup>00</sup> .**
- 5. Wykonawca otrzyma pisemne potwierdzenie złożenia oferty wraz z numerem, jakim oznakowana zostanie oferta.
- 6. Jeżeli oferta wpłynie do Zamawiającego pocztą lub inną drogą (np. pocztą kurierską) o terminie jej złożenia decyduje termin dostarczenia oferty do Zamawiającego, a nie termin np. wysłania listem poleconym lub złożenia zlecenia dostarczenia oferty pocztą kurierską.
- 7. Wszystkie oferty otrzymane przez Zamawiającego po terminie określonym w pkt. 4 zostaną zwrócone bez otwierania po upływie terminu przewidzianego na wniesienie protestu.
- 8. Wykonawca może, przed upływem terminu do składania ofert, zmienić lub wycofać ofertę.

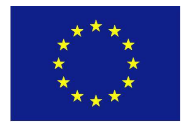

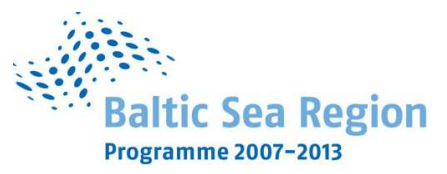

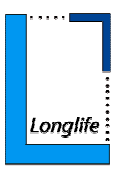

- 9. Zmiany musza być złożone wg takich samych zasad jak składana oferta t.j. w dwóch kopertach (zewnętrznej i wewnętrznej), odpowiednio oznakowanych, z dopiskiem "ZAMIANA".
- 10.Wycofanie oferty z postępowania następuje poprzez złożenie pisemnego powiadomienia (wg takich samych zasad jak wprowadzanie zmian) z napisem na zewnętrznej kopercie "WYCOFANIE". Do zawiadomienia o wycofaniu oferty musi być dołączony dokument uprawniający Wykonawcę do występowania w obrocie prawnym, a powiadomienie musi być podpisane przez upoważnionego przedstawiciela Wykonawcy.
- 11.Koperty zewnętrzne oznakowane w sposób opisany powyżej (tzn. "ZAMIANA", "WYCOFANIE") będą otwierane w pierwszej kolejności, po stwierdzeniu poprawności postępowania Wykonawców a wewnętrzne po stwierdzeniu zgodności ze złożonymi ofertami.

Koperty wewnętrzne ofert wycofywanych przez Wykonawców nie będą otwierane.

Koperty wewnętrzne oznakowane dopiskiem "ZAMIANA" zostaną otwarte przy otwieraniu oferty Wykonawcy, który wprowadził zmiany i po stwierdzeniu poprawności procedury dokonania zmian, zostaną dołączone do oferty.

### **XII. MIEJSCE ORAZ TERMIN OTWARCIA OFERT**

- 1. Otwarcie ofert nastąpi w dniu **26 sierpnia 2009r. o godzinie 12<sup>15</sup>** w siedzibie Zamawiającego: Politechnika Gdańska, Wydział Inżynierii Ladowej i Środowiska, 80-233 Gdańsk ul. G. Narutowicza 11/12, Gmach Główny PG, skrzydło B, parter, pok. 011.
- 2. Otwarcie ofert jest jawne.
- 3. Bezpośrednio przed otwarciem ofert Zamawiający poda kwotę, jaką zamierza przeznaczyć na sfinansowanie zamówienia.
- 4. Podczas otwierania kopert z ofertami Zamawiający poda nazwy Wykonawców ich adresy, ceny ofertowe oraz informacje określone w art. 86 ust. 4 ustawy Prawo Zamówień Publicznych. W przypadku, gdy Wykonawca nie był obecny przy otwarciu ofert, na jego pisemny wniosek Zamawiający prześle mu powyższe informacie.
- 5. W toku badania i oceny złożonych ofert Zamawiający może żądać od Wykonawców wyjaśnień dotyczących treści złożonych ofert.

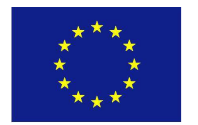

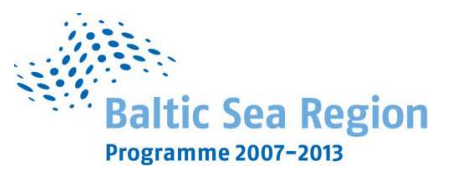

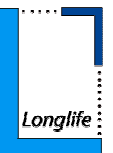

6. Zamawiający poprawi w tekstach ofert oczywiste omyłki pisarskie, oczywiste omyłki rachunkowe z uwzględnieniem konsekwencji rachunkowych dokonanych poprawek oraz inne omyłki polegające na niezgodności oferty ze SIWZ, niepowodujące istotnych zmian w treści oferty – niezwłocznie zawiadamiając o tym Wykonawcę, którego oferta została poprawiona. Przez omyłkę rachunkową Zamawiający rozumieć będzie każdy wadliwy wynik

działania matematycznego (rachunkowego) przy założeniu, że składniki działania są prawidłowe.

- 7. Zamawiający wykluczy Wykonawce, jeżeli zaistnieją przesłanki określone w art. 24 ust. 1 i 2 ustawy.
- 8. Zamawiający odrzuci ofertę Wykonawcy, jeżeli zaistnieją przesłanki określone w art. 89 ust.1 ustawy.
- 9. Zamawiający unieważni postępowanie, jeżeli zaistnieją przesłanki określone w art. 93 ust.1 ustawy.

### **XIII. OPIS SPOSOBU OBLICZENIA CENY OFERTY**

- 1. Cenę oferty należy obliczyć uwzględniając **wszystkie elementy związane z prawidłową i terminową realizacją zamówienia**.
- 2. Ceną oferty jest cena określona na formularzu "OFERTA" (załącznik nr 1 do SIWZ).
- 3. Cena oferty musi być podana w złotych polskich.
- 4. Cenę oferty należy określić jako netto i brutto (z podatkiem od towarów i usług VAT), z dokładnością do dwóch miejsc po przecinku.
- 5. Cene oferty należy obliczyć na podstawie formularza rzeczowo-cenowego (zał. nr 3 do SIWZ) w następujący sposób:
	- − Liczbę zamawianych elementów przedmiotu zamówienia (kol. 4) należy przemnożyć przez cenę jednostkową netto (kol. 5) i tak wyliczoną wartość netto wpisać do kol. 6. Wartość netto z kol. 6 należy przemnożyć przez stawkę VAT z kol. 7 i tak wyliczoną wartość podatku VAT wpisać do kol. 8. Wartość netto z kolumny 6 należy zsumować z podatkiem VAT z kolumny 8 i otrzymaną wartość brutto wpisać do kolumny nr 9. Przy dokonywaniu mnożenia należy przestrzegać reguł matematycznych w zakresie zaokrągleń. Wartości w kolumnach powinny być podane z dokładnością do dwóch miejsc po przecinku.

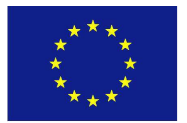

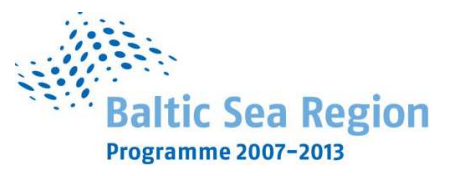

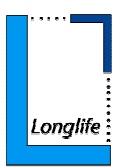

- − Wartości z kolumn 6, 8 i 9 należy zsumować w pionie otrzymując: ogółem wartość netto, ogółem podatek Vat i ogółem wartość brutto.
- 6. Wartość z pozycji "ogółem wartość netto", "ogółem podatek Vat" i "ogółem wartość brutto" z formularza rzeczowo-cenowego należy przenieść do formularza ofertowego. Wartości na formularzu oferta nie mogą być rozbieżne z wartościami wynikającymi z formularza rzeczowo-cenowego.
- 7. Cena oferty powinna zawierać wszystkie elementy cenotwórcze wynikające z zakresu i sposobu realizacji przedmiotu zamówienia.
- 8. Wszystkie inne koszty jakie poniesie Wykonawca przy realizacji zamówienia a nie uwzględnione w cenie oferty nie będą przez Zamawiającego dodatkowo rozliczane.
- 9. Cena oferty nie bedzie podlegać żadnym negociaciom.
- 10.Ceny określone w ofercie obowiązują przez cały okres związania ofertą i będą wiążące dla zawieranej umowy.

### **XIV. OPIS KRYTERIÓW, KTÓRYMI ZAMAWIAJĄCY BĘDZIE SIĘ KIEROWAŁ PRZY WYBORZE OFERTY, WRAZ Z PODANIEM ZNACZENIA TYCH KRYTERIÓW I SPOSOBU OCENY OFERT**

1. Przy wyborze oferty Zamawiający będzie kierował się następującym kryterium oceny ofert:

### **Cena oferty (brutto) – 100%**

Cena brutto (z podatkiem VAT) za realizację przedmiotu zamówienia, na którą powinny składać się wszystkie koszty ponoszone przez Wykonawcę.

2. Za oferte najkorzystniejszą uznana zostanie oferta z najniższą ceną, której Zamawiający przyzna 100 pkt.

Pozostałym ofertom Zamawiający przyzna punkty obliczone wg wzoru:

Najniższa cena brutto spośród złożonych (ważnych) ofert w PLN

------- x 100 pkt. = liczba punktów przyznana ocenianej ofercie Cena brutto ocenianej oferty w PLN

Obliczenia dokonywane będą przez Zamawiającego z dokładnością do dwóch miejsc po przecinku.

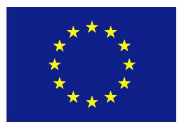

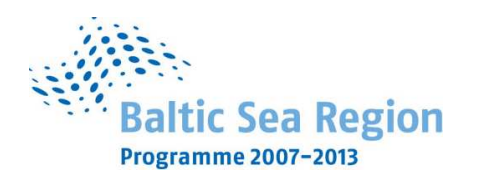

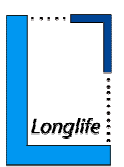

- 3. Zamawiający udzieli zamówienia Wykonawcy, którego oferta odpowiada wszystkim wymaganiom przedstawionym w ustawie Prawo zamówień publicznych oraz SIWZ i zaoferuje najniższą cenę.
- 4. W przypadku gdy zostaną złożone dwie lub więcej ofert z taką samą ceną, Zamawiający wezwie Wykonawców, którzy złożyli te oferty, do złożenia w terminie określonym przez Zamawiającego ofert dodatkowych. Wykonawcy składając oferty dodatkowe nie mogą zaoferować cen wyższych niż zaoferowane we wcześniej złożonych ofertach.
- 5. W przypadku złożenia oferty, której wybór prowadziłby do powstania obowiązku podatkowego Zamawiającego zgodnie z przepisami o podatku od towarów i usług w zakresie dotyczącym wewnątrzwspólnotowego nabycia towarów, Zamawiający w celu oceny takiej oferty doliczy do przedstawionej w niej ceny podatek od towarów i usług, który miałby obowiązek wpłacić zgodnie z obowiązującymi przepisami.
- 6. O wynikach postępowania Zamawiający powiadomi wszystkich Wykonawców, którzy ubiegali się o udzielenie zamówienia zgodnie z art.92 ustawy Prawo Zamówień Publicznych.

### **XV. INFORMACJE O FORMALNOŚCIACH, JAKIE POWINNY ZOSTAĆ DOPEŁNIONE PO WYBORZE OFERTY W CELU ZAWARCIA UMOWY W SPRAWIE ZAMÓWIENIA PUBLICZNEGO**

### **1. Podpisanie umowy**

W zawiadomieniu o wyborze oferty wysłanym do Wykonawcy, którego oferta zostanie wybrana Zamawiający zamieści informację na temat podpisania umowy, której wzór stanowi załącznik nr 4 do SIWZ.

W celu podpisania umowy Wykonawca zobowiązany jest stawić się w siedzibie Zamawiającego, w terminie i miejscu przez niego wskazanym.

Umowe dostawy podpisują upoważnieni przedstawiciele Wykonawców lub pełnomocnik jeżeli jego pełnomocnictwo obejmuje zakres tych czynności i jest ważne w chwili podpisania umowy.

### **XVI. WYMAGANIA DOTYCZĄCE ZABEZPIECZENIA NALEśYTEGO WYKONANIA UMOWY**

Zamawiający nie wymaga wniesienia zabezpieczenia należytego wykonania umowy.

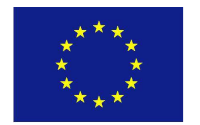

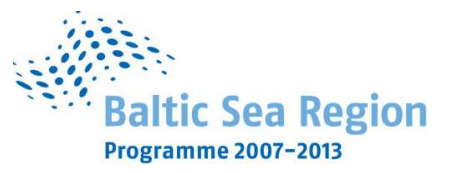

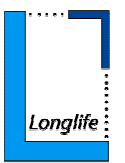

### **XVII. ISTOTNE DLA STRON POSTANOWIENIA, KTÓRE ZOSTANĄ WPROWADZONE DO TREŚCI ZAWIERANEJ UMOWY W SPRAWIE ZAMÓWIENIA PUBLICZNEGO, OGÓLNE WARUNKI UMOWY ALBO WZÓR UMOWY, JEśELI ZAMAWIAJĄCY WYMAGA OD WYKONAWCY, ABY ZAWARŁ Z NIM UMOWĘ W SPRAWIE ZAMÓWIENIA PUBLICZNEGO NA TAKICH WARUNKACH**

- 1. Wzór Umowy Dostawy do zaakceptowania przez Wykonawcę stanowi załącznik nr 4 do SIWZ. Akceptacia treści umowy odbywa się przez złożenie stosownego oświadczenia na formularzu oferty.
- 2. Wykonawca składając ofertę zobowiązuje się (w przypadku wyboru jego oferty) do podpisania umowy zgodnej z zaakceptowanym wzorem umowy załączonym do SIWZ, w terminie określonym przez Zamawiającego.
- 3. Każda ze stron wyznaczy w umowie osoby, które będą upoważnione do reprezentowania strony w sprawach związanych z wykonaniem umowy.

### **XVIII. POUCZENIE O ŚRODKACH OCHRONY PRAWNEJ PRZYSŁUGUJĄCYCH WYKONAWCY W TOKU POSTĘPOWANIA O UDZIELENIE ZAMÓWIENIA PUBLICZNEGO.**

Wykonawcom ubiegającym się o zamówienie publiczne przysługują środki ochrony prawnej określone w Dziale VI ustawy Prawo zamówień publicznych, jeżeli ich interes prawny w uzyskaniu zamówienia doznał lub może doznać uszczerbku w wyniku naruszenia przez Zamawiającego przepisów ustawy Prawo zamówień publicznych, z zastrzeżeniem art. 184 ustawy Pzp.

### **XIX. INFORMACJE DOTYCZĄCE WALUT OBCYCH W JAKICH MOGĄ BYĆ PROWADZONE ROZLICZENIA MIĘDZY ZAMAWIAJACYM A WYKONAWCĄ**

- 1. Zamawiający nie przewiduje rozliczenia w walutach obcych.
- 2. Rozliczenia finansowe między Zamawiającym a Wykonawcą prowadzone będą w walucie PLN.

### **XX. INFORMACJE OGÓLNE**

- 1. Zamawiający nie przewiduje aukcji elektronicznej ani zawarcia umowy ramowej.
- 2. Zamawiający informuje, iż nie zamierza zwoływać zebrania Wykonawców.
- 3. Wynagrodzenie będzie płatne z konta Zamawiającego WBK S.A. O/Gdańsk 41 1090 1098 0000 0000 0901 5569 na konto wskazane przez Wykonawcę.

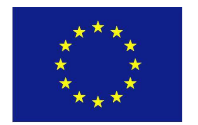

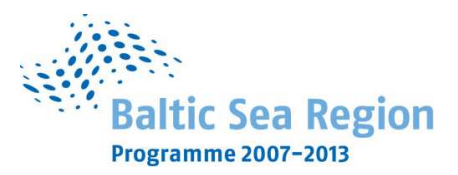

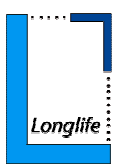

- 4. Zasady udostępniania dokumentów:
- a) Protokół wraz załącznikami jest jawny. Załączniki do protokołu Zamawiający udostępni po dokonaniu wyboru najkorzystniejszej oferty lub unieważnieniu postępowania. Oferty Zamawiający udostępnia od chwili ich otwarcia (z wyjątkiem informacji stanowiących tajemnicę przedsiębiorstwa w rozumieniu przepisów o zwalczaniu nieuczciwej konkurencji, zastrzeżonych przez uczestników postępowania).
- b) Udostępnienie dokumentów zainteresowanym Wykonawcom odbywać się będzie wg zasad określonych w §5 Rozporządzeniu Prezesa Rady Ministrów z dnia 16 października 2008r. w sprawie protokołu postępowania o udzielenie zamówienia publicznego.

Zamawiający udostępnia dokumenty po złożeniu pisemnie lub faksem wniosku przez Wykonawcę.

Wgląd do dokumentów w siedzibie Zamawiającego może nastąpić wyłącznie w czasie godzin jego urzędowania, tj. od poniedziałku do piątku w godzinach od  $7^{30}$  do  $15^{30}$ .

### **XXI. ZAŁĄCZNIKI DO SIWZ**

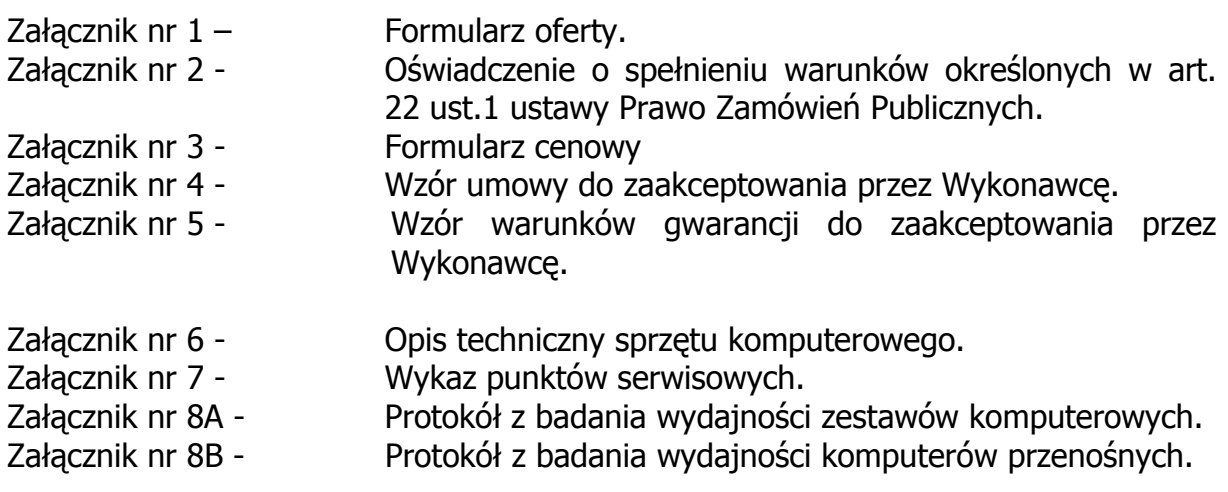

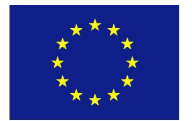

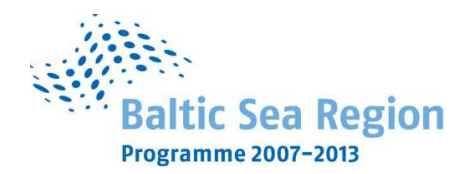

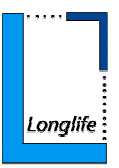

### **Załącznik nr 1 do SIWZ**

........................................ ................................, dnia .......... ............. 2009r. (pieczątka Wykonawcy)

Nr postępowania: ZP 20/WILiŚ/2009 **CRZP 699/002/D/09** 

# **OFERTA**

### **Politechnika Gdańska Wydział InŜynierii Lądowej i Środowiska ul. Gabriela Narutowicza 11/12 80-233 Gdańsk**

Nawiązując do ogłoszenia dotyczącego postępowania o zamówienie publiczne prowadzonego w trybie przetargu nieograniczonego poniżej 206 000 euro na:

### **dostawę sprzętu komputerowego dla Wydziału InŜynierii Lądowej i Środowiska**

My niżej podpisani:

imię .......................... nazwisko .........................

imię .......................... nazwisko .........................

(upoważnienie do podpisania oferty wynika z dokumentów załączonych do oferty)

działający w imieniu i na rzecz:

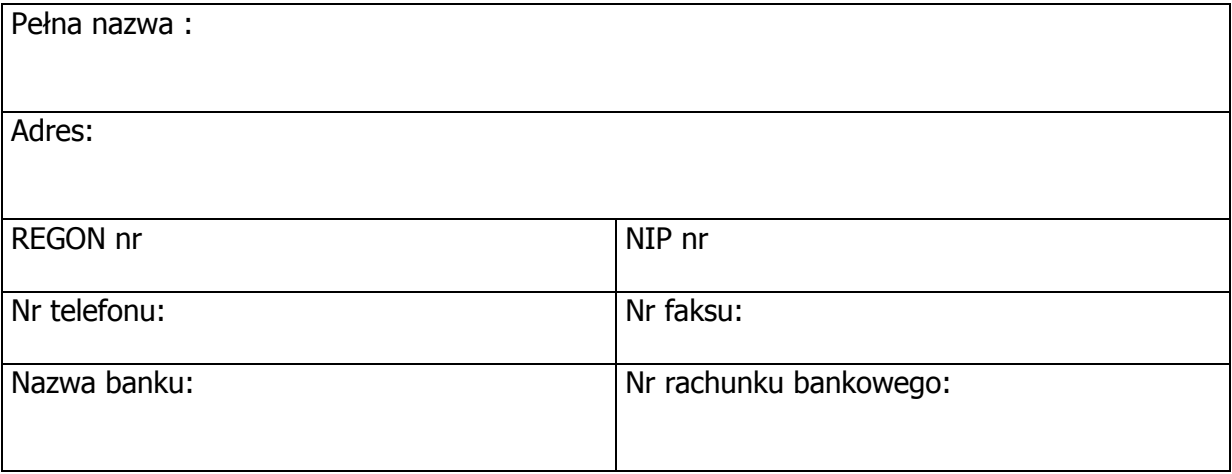

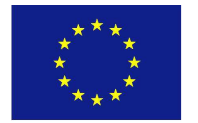

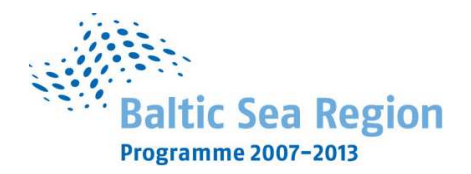

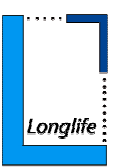

**Oferujemy** realizację powyższego przedmiotu zamówienia zgodnie z zapisami SIWZ

za cenę brutto: …………......................... PLN

(słownie złotych: ................................................................................................)

w tym wartość netto: ………………………….. PLN

podatek VAT ………………………… PLN zgodnie z formularzem cenowym stanowiącym integralną część oferty.

Oferowany przedmiot zamówienia spełnia wszystkie wymagania Zamawiającego określone w SIWZ.

**Oświadczamy,** że przedmiot zamówienia nie jest przedmiotem praw osób trzecich.

**Oświadczamy**, że cena oferty obejmuje wszystkie elementy cenotwórcze, wynikające z zakresu i sposobu realizacji przedmiotu zamówienia, określone w SIWZ. Wszystkie inne koszty jakie poniesiemy przy realizacji zamówienia a nie uwzględnione w cenie oferty nie będą obciążały Zamawiającego.

- 1. **Oświadczamy**, że wykonamy zamówienie w terminie maksymalnie 35 dni kalendarzowych od dnia zawarcia umowy.
- 2. **Oświadczamy**, że udzielamy:

…… m-cy gwarancji na oferowane zestawy komputerowe, monitory i drukarki.

…… m-cy gwarancji na oferowane komputery przenośne.

**Oświadczamy**, że zapoznaliśmy się z warunkami gwarancji określonymi przez Zamawiającego w załączniku nr 5 do SIWZ, nie wnosimy do ich treści zastrzeżeń i uznajemy się za związanych zawartymi w nich postanowieniami.

Koszty realizacji napraw gwarancyjnych na wyżej wymienionych warunkach zostały uwzględnione w cenie oferty.

Karty gwarancyjne i Warunki Gwarancji wg zaakceptowanego wzoru zostaną dostarczone Zamawiającemu w momencie dostawy.

3. **Oświadczamy**, że zapoznaliśmy się ze Specyfikacją Istotnych Warunków Zamówienia, nie wnosimy do jej treści zastrzeżeń i uznajemy się za związanych określonymi w niej postanowieniami i zasadami postępowania.

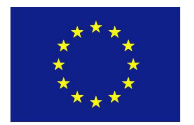

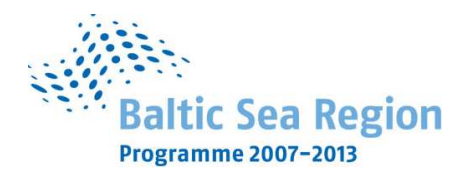

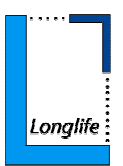

- 4. **Oświadczamy**, że zapoznaliśmy się z postanowieniami umowy, która stanowi załącznik nr 4 do SIWZ. Nie wnosimy do jej treści zastrzeżeń. Zobowiązujemy się w przypadku wyboru naszej oferty do zawarcia umowy na określonych w niej warunkach, w miejscu i terminie wyznaczonym przez Zamawiającego.
- 5. Uważamy się za związanych niniejszą ofertą na czas wskazany w SIWZ, czyli przez okres **30 dni** od upływu terminu składania ofert.
- 6. **Zamówienie** zrealizujemy sami\*/ przy udziale podwykonawców\*, którzy będą realizować niżej wymienione części zamówienia:

……………………………………………………………………………………………………………………………..

……………………………………………………………………………………………………………………………..

(część przedmiotu zamówienia powierzona podwykonawcy)

(część przedmiotu zamówienia powierzona podwykonawcy)

- 7. **Akceptujemy** następujące warunki płatności: przelewem w ciągu 14 dni od daty otrzymania faktury przez Zamawiającego.
- 8. **Oświadczamy**, że do realizacji zamówienia wyznaczamy następujące osoby:

……………………………………………… ………………………………………….………………. (imię i nazwisko ) (zakres realizacji zamówienia) ……………………………………………… ………………………………………….………………. (imię i nazwisko ) (zakres realizacji zamówienia)

9. **Oświadczamy**, iż tajemnice przedsiębiorstwa w rozumieniu przepisów o zwalczaniu nieuczciwej konkurencji stanowią informacje zawarte w ofercie na stronach nr: …………………………………………………………… , które nie mogą być udostępniane innym uczestnikom postępowania.

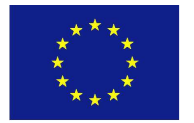

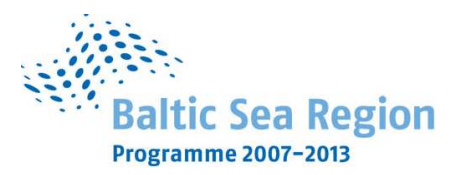

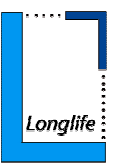

10. Załącznikami do niniejszej Oferty, stanowiącymi jej integralną część są:

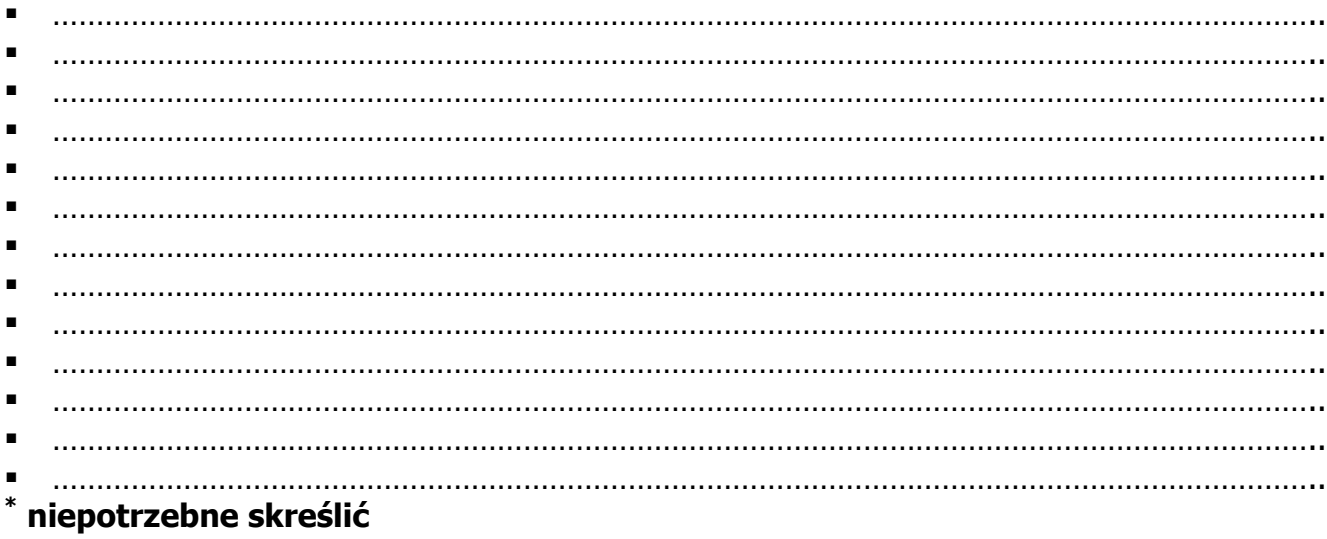

(podpis i pieczątka osoby upoważnionej do podpisania oferty)

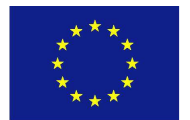

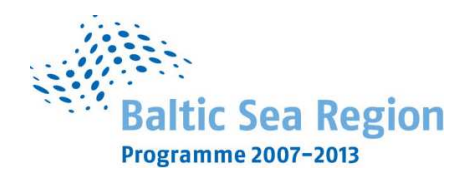

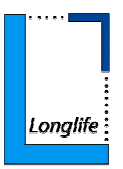

### **Załącznik nr 2 do SIWZ**

(pieczątka Wykonawcy)

...................................... ................................, dnia .......... ............. 2009r.

Nr postępowania: ZP 20/WILiŚ/2009 **CRZP 699/002/D/09** 

## **OŚWIADCZENIE**

### **o spełnianiu warunków udziału w postępowaniu (art. 22 ust. 1 ustawy prawo zamówień publicznych)**

Składając ofertę w postępowaniu o zamówienie publiczne prowadzonym w trybie przetargu nieograniczonego na dostawę sprzętu komputerowego dla Wydziału Inżynierii Lądowej i Środowiska

### oświadczamy, że:

- 1) posiadamy uprawnienia niezbędne do wykonania określonej działalności lub czynności, jeżeli ustawy nakładają obowiązek posiadania takich uprawnień;
- 2) posiadamy niezbędną wiedzę i doświadczenie oraz dysponujemy potencjałem technicznym i osobami zdolnymi do wykonania zamówienia lub przedstawiamy pisemne zobowiązanie innych podmiotów do udostępnienia potencjału technicznego i osób zdolnych do wykonania zamówienia;
- 3) znajdujemy się w sytuacji ekonomicznej i finansowej zapewniającej wykonanie zamówienia;
- 4) nie podlegamy wykluczeniu z postępowania o udzielenie zamówienia na podstawie art. 24 ustawy Prawo zamówień publicznych.

-------------------------------------------------------------- (podpis i pieczątka osoby upoważnionej do podpisania oferty)

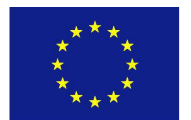

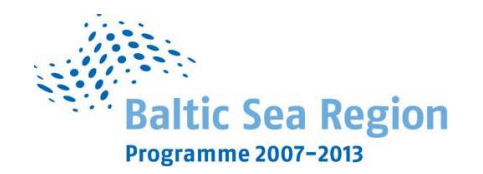

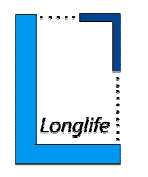

### **Załącznik nr 3 do SIWZ**

...................................... ................................, dnia .......... ............. 2009r.

(pieczątka Wykonawcy)

Nr postępowania: ZP 20/WILiŚ/2009

### **CRZP 699/002/D/09**

### **FORMULARZ CENOWY**

w postępowaniu o zamówienie publiczne prowadzonym w trybie przetargu nieograniczonego na dostawę sprzętu komputerowego<br>dla Wydziału Inżynierii Lądowej i Środowiska

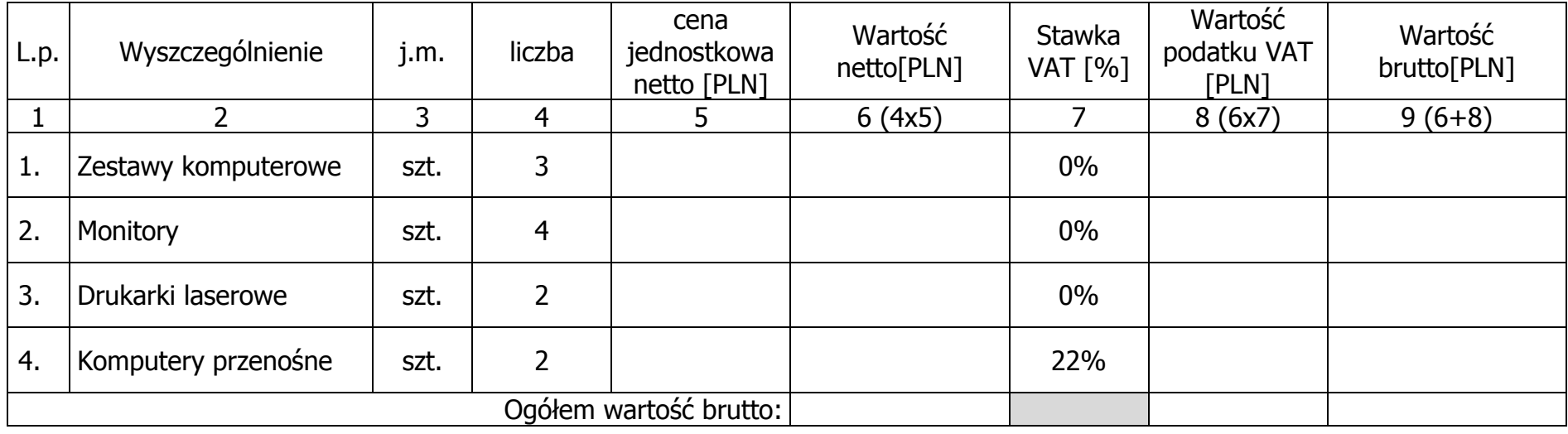

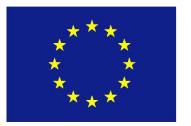

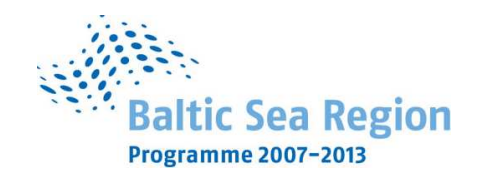

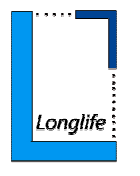

#### **Sposób obliczenia ceny**

- Liczbę zamawianych elementów przedmiotu zamówienia (kol. 4) należy przemnożyć przez cenę jednostkową netto (kol. 5) i tak wyliczoną wartość netto wpisać do kol. 6. 1.
- 2.Wartość netto z kol. 6 należy przemnożyć przez stawkę VAT z kol. 7 i tak wyliczoną wartość podatku VAT wpisać do kol. 8.
- . Wartość netto z kolumny 6 należy zsumować z podatkiem VAT z kolumny 8 i otrzymaną wartość brutto wpisać do kolumny nr 9. 3.
- . Wartości z kolumn 6, 8 i 9 należy zsumować w pionie otrzymując: ogółem wartość netto, ogółem podatek Vat i ogółem wartość brutto. 4.

#### Uwaga!

- Przy dokonywaniu mnożenia należy przestrzegać reguł matematycznych w zakresie zaokrągleń. Wartości w kolumnach powinny być podane z dokładnością do dwóch miejsc po przecinku.
- . Wartość z pozycji "ogółem wartość netto", "ogółem podatek Vat" i "ogółem wartość brutto" z formularza rzeczowo-cenowego należy przenieść do formularza ofertowego. Wartości na formularzu oferta nie mogą być rozbieżne z wa 5.formularza rzeczowo-cenowego.

--------------------------------------------------------------

(podpis i pieczątka osoby upoważnionej do podpisania oferty)

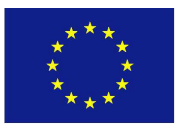

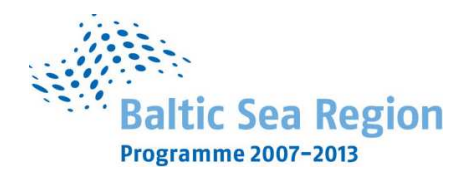

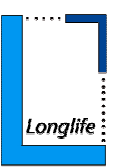

### **Załącznik nr 4 do SIWZ**

...................................... ................................, dnia .......... ............. 2009r.

(pieczątka Wykonawcy)

Nr postępowania: ZP 20/WILiŚ/2009 **CRZP 699/002/D/09** 

# **WZÓR**

## **UMOWA DOSTAWY**

Nr ZP 20/WILiŚ/2009, **CRZP 699/002/D/09** 

zawarta w dniu ... .............. 2009 roku

pomiędzy:

Politechniką Gdańską, Wydziałem Inżynierii Lądowej i Środowiska z siedzibą w Gdańsku, ul. Narutowicza 11/12

reprezentowaną przez:

dr hab. inż. Ireneusza Kreję - Dziekana Wydziału, działającego na podstawie pełnomocnictwa Rektora Politechniki Gdańskiej

zwaną dalej "Zamawiającym"

oraz

....................................................................................................................................................

z siedzibą w ...........................zarejestrowanym w ............................ Nr rej.

..............................

reprezentowanym przez:

1. ...............................................................................

2. ...............................................................................

### **zwanym dalej Wykonawcą,**

który wyłoniony został w postępowaniu o udzielenie zamówienia publicznego, prowadzonym w trybie przetargu nieograniczonego.

### **§ 1 PRZEDMIOT UMOWY**

1. Przedmiotem umowy jest dostawa fabrycznie nowego, wyprodukowanego w roku 2009, wolnego od wszelkich wad i uszkodzeń, bez wcześniejszej eksploatacji i nie będącego przedmiotem praw osób trzecich sprzętu komputerowego: Zestawów komputerowych, monitorów, drukarek i komputerów przenośnych zgodnie ze

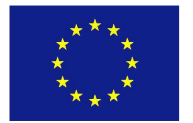

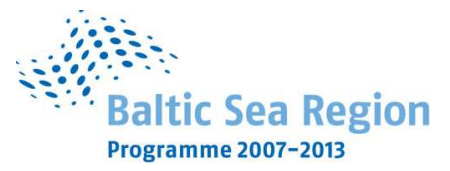

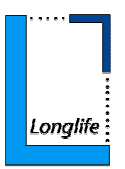

Specyfikacją Istotnych Warunków Zamówienia z dnia ......... oraz ofertą z dnia ......... złożoną przez Wykonawcę, stanowiącymi załączniki do niniejszej umowy i będącymi jej integralną częścią.

- 2. Przedmiot zamówienia obejmuje również dostawę sprzętu do miejsca wskazanego przez Zamawiającego.
- 3. Wykonawca przejmuje na siebie odpowiedzialność z tytułu wszelkich roszczeń, z jakimi osoby trzecie wystąpią przeciwko Zamawiającemu w związku z korzystaniem przez niego z praw należących do osób trzecich, a w szczególności z praw autorskich, patentów, wzorów użytkowych, wzorów zdobniczych, wzorów przemysłowych lub znaków towarowych, jeżeli normalne używanie przedmiotu umowy wymaga korzystania z tych praw.

### **§ 2 TERMIN I MIEJSCE REALIZACJI UMOWY**

- 1. Dostawa przedmiotu umowy nastąpi maksymalnie w ciągu 35 dni kalendarzowych od dnia zawarcia umowy, tj. do dnia …………………………..
- 2. Miejsce dostawy przedmiotu umowy: Politechnika Gdańska, Wydział Inżynierii Lądowej i Środowiska, 80-233 Gdańsk ul. G. Narutowicza 11/12, budynek ………………………………………………………………………………………………………………………
- 3. Dostawa powinna nastąpić w terminie uzgodnionym wcześniej z Zamawiającym.

### **§ 3 WARUNKI REALIZACJI I GWARANCJA**

- 1. Nazwa, parametry techniczne oraz cena sprzętu komputerowego będącego przedmiotem umowy, dostarczonego do Zamawiającego muszą być zgodne z ofertą, będącą integralną częścią umowy.
- 2. Zamawiający dopuszcza możliwość dostawy sprzętu będącego przedmiotem umowy w dwóch turach: I tura – Komputery przenośne II tura – Zestawy komputerowe, monitory i drukarki
- 3. Do przedmiotu dostawy Wykonawca zobowiązany jest dołączyć stosowne dokumenty techniczne i karty gwarancyjne. Przez dokumentację techniczną rozumie się instrukcję obsługi w języku polskim do płyt głównych, kart graficznych, monitorów, drukarek, protokoły z badania wydajności zestawów komputerowych i komputerów przenośnych wg wzoru

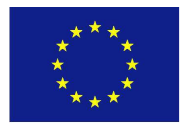

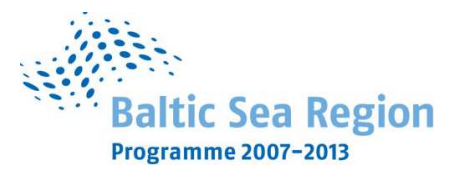

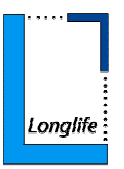

stanowiącego załącznik nr 8A i 8B do SIWZ oraz certyfikaty lub deklaracje zgodności CE .

- 4. Dostawę uważa się za zrealizowaną jeżeli zostanie odebrana protokołem zdawczo-odbiorczym podpisanym przez obie strony, w terminie określonym w § 2 ust. 1 niniejszej umowy. Koszty przewozu i ubezpieczenia przedmiotu umowy do czasu jego przekazania Zamawiającemu ponosi Wykonawca.
- 5. Odbioru przedmiotu umowy pod względem jakościowym, ilościowym oraz zgodności z ofertą dokona upoważniony przez Zamawiającego pracowni: dr inż. Marek Krzaczek.

Osobą upoważnioną do reprezentowania Wykonawcy w sprawach związanych z wykonaniem umowy jest ……………………………………… .

O każdej zmianie wyznaczonych osób Zamawiający i Wykonawca niezwłocznie powiadomią się wzajemnie. Szkody powstałe w wyniku niedopełnienia tego obowiązku obciążają stronę zobowiązaną.

- 6. Jeżeli przy odbiorze przedmiotu umowy strony potwierdzą wady bądź braki, Wykonawca zobowiązany jest do nieodpłatnego ich usunięcia w terminie uzgodnionym protokolarnie przez obie strony.
- 7. W przypadku uszkodzeń powstałych w trakcie transportu, Zamawiający ma prawo żądać od Wykonawcy wymiany uszkodzonego przedmiotu zamówienia na wolny od wad.
- 8. W razie wykrycia przez Zamawiającego wad w dostarczonym przedmiocie zamówienia, Zamawiający złoży u Wykonawcy stosowną reklamację, która zostanie rozpatrzona w ciągu 5 dni kalendarzowych od dnia jej pisemnego zgłoszenia do Wykonawcy. Po upływie tego terminu reklamacje uważa się za rozpatrzoną zgodnie z żądaniem Zamawiającego.
- 9. Zamawiający odstąpi od umowy i przystąpi do wyboru innego Wykonawcy, jeżeli wybrany Wykonawca nie będzie dysponował towarem wynikającym z oferty lub będzie dysponował towarem w cenie innej niż wynikająca ze złożonej oferty przetargowej.
- 10.Wykonawca udziela

..... m-cy gwarancji na zestawy komputerowe, monitory i drukarki laserowe ….. m-cy gwarancji na komputery przenośne

Gwarancja liczona będzie od daty podpisania protokołu zdawczo-odbiorczego.

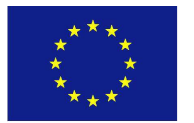

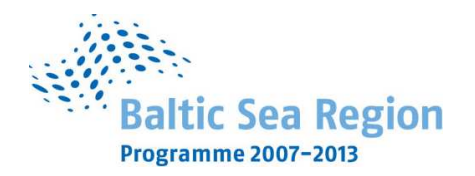

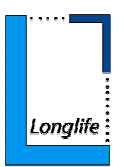

11.Dostarczone wraz z dostawą karty gwarancyjne powinny zawierać załączone do niniejszej umowy i zaakceptowane przez Wykonawcę w ofercie "Warunki gwarancji dla Politechniki Gdańskiej na sprzęt komputerowy" wraz z wymaganymi załacznikami.

Naprawy gwarancyjne odbywać się będą na zasadach w nich określonych.

12.Punkty serwisowe tj. autoryzowany serwis producenta\*, punkt(y (serwisowy(e), z którym(i) Wykonawca zawarł stosowną umowę w sprawie realizowania zobowiązań z tytułu udzielonej gwarancji, w których Zamawiający będzie mógł dokonywać napraw gwarancyjnych sprzętu komputerowego, będącego przedmiotem niniejszej umowy znajdują się w:

.................................................... ………………………………………………………………

13.Zamawiającemu przysługują uprawnienia wynikające z dokumentu gwarancyjnego niezależnie od uprawnień z tytułu rękojmi.

### **§ 4 WYNAGRODZENIE**

1. Za wykonanie przedmiotu umowy zgodnie z ofertą z dnia .................. złożoną przez Wykonawcę, stanowiącą załącznik do umowy i będącą jej integralną częścią, ustala się wynagrodzenie w kwocie:

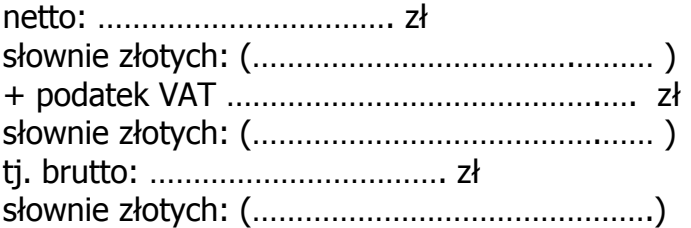

Powyższe wynagrodzenie obejmuje wszystkie elementy cenotwórcze wynikające z zakresu i sposobu realizacji przedmiotu umowy.

### **§ 5 FINANSOWANIE**

1. Zamawiający zabezpieczy sfinansowanie dostawy przedmiotu umowy.

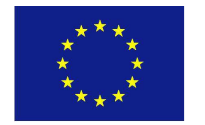

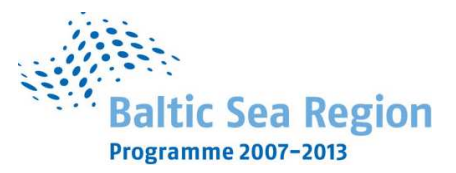

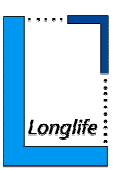

- 2. Podstawą do wystawienia przez Wykonawcę faktury za zrealizowanie przedmiotu umowy (każdej tury, o której mowa w  $\S$  3 ust. 2) będzie podpisany przez obie strony protokół zdawczo-odbiorczy bez stwierdzonych wad i braków w dostawie.
- 3. Fakturę należy wystawić na: Politechnika Gdańska, Wydział Inżynierii Lądowej i Środowiska, 80-233 Gdańsk ul. Narutowicza 11/12. NIP 584-020-35-93.
- 4. Zapłata należności za fakture bedzie płatna przelewem w ciągu 14 dni od daty jej otrzymania, z konta Zamawiającego:

Bank Zachodni WBK S.A.I O /Gdańsk 41 1090 1098 0000 0000 0901 5569

na konto Wykonawcy:

........................................................................

5. Za dzień zapłaty uważać się będzie dzień obciążenia rachunku Zamawiającego.

### **§6 KARY UMOWNE**

1. Strony ustalają następujące kary umowne:

Zamawiający może naliczyć Wykonawcy kary umowne:

- − Za opóźnienie w realizowaniu przedmiotu umowy w wysokości 50 zł za każdy dzień opóźnienia, począwszy od pierwszego dnia po upływie terminu realizacji przedmiotu umowy do dnia realizacji włącznie. Kara umowna może zostać potrącona przez Zamawiającego z należności do zapłaty wynikającej z faktury Wykonawcy.
- − Za zwłokę w wymianie towaru wadliwego na nowy, wolny od wad w wysokości 50 zł za każdy dzień opóźnienia, począwszy od pierwszego dnia po upływie terminu wymiany towaru do dnia wymiany włącznie.
- − Za zwłokę w przystąpieniu lub dokonaniu naprawy gwarancyjnej przez Wykonawcę na warunkach zaakceptowanych przez Wykonawcę w ofercie (w tym za niedostarczenie sprzętu zastępczego na przedłużony czas naprawy) 100 zł za każdy dzień opóźnienia, poczawszy od pierwszego dnia po upływie terminu do dnia przystąpienia lub dokonania naprawy gwarancyjnej włącznie.
- − Za odstąpienie od umowy przez którąkolwiek ze stron z przyczyn zależnych od Wykonawcy w wysokości 10% wynagrodzenia umownego brutto.

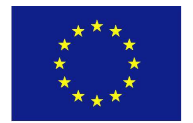

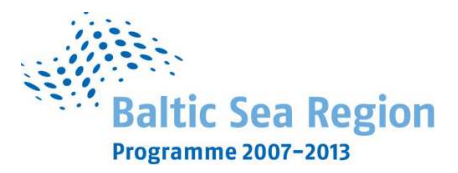

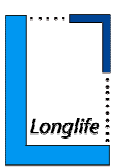

Wykonawca może naliczyć Zamawiającemu:

- − karę umowną za odstąpienie od umowy przez którąkolwiek ze stron z przyczyn zależnych od Zamawiającego - z wyłączeniem okoliczności określonych w art. 145 ust.1 ustawy Prawo zamówień publicznych - w wysokości 10% wynagrodzenia umownego brutto.
- 2. W przypadku powstania szkody przewyższającej wysokość kar umownych, strony zastrzegają sobie prawo dochodzenia odszkodowania uzupełniającego na zasadach ogólnych Kodeksu Cywilnego z zastrzeżeniem art. 145 ust.1 ustawy Prawo zamówień publicznych.
- 3. W razie opóźnienia w płatności Wykonawca może żądać zapłaty ustawowych odsetek, które będą liczone od dnia następnego po upływie terminu płatności do dnia zapłaty faktury włącznie.

### **§ 7 POSTANOWIENIA KOŃCOWE**

- 1. Zmiany postanowień zawartej umowy w stosunku do treści oferty, na podstawie której dokonano wyboru Wykonawcy mogą nastąpić jedynie na zasadzie art. 144 ust. 1 ustawy Prawo Zamówień Publicznych. Zmiana postanowień umowy będzie możliwa w przypadku, gdy w trakcie realizacji umowy okaże się, że zaproponowany model urządzenia nie będzie już dostępny na rynku (został wycofany z produkcji). Warunkiem takiej zmiany będzie otrzymanie pisma od Wykonawcy, w którym zostanie stwierdzony ten fakt oraz zaproponowane zostanie nowe urządzenie o parametrach nie gorszych od urządzenia wcześniej zaoferowanego oraz w niezmienionej cenie i zaakceptowanie tej zmiany przez Zamawiającego.
- 2. Wszelkie uzupełnienia w treści umowy wymagają formy pisemnej pod rygorem nieważności.
- 3. W sprawach nieuregulowanych postanowieniami niniejszej umowy obowiązują przepisy Kodeksu Cywilnego, jeżeli przepisy ustawy Prawo zamówień publicznych nie stanowią inaczej a ewentualne spory między stronami będą rozstrzygane wg prawa polskiego przez Sąd właściwy dla siedziby Zamawiającego.
- 4. W razie sporu wynikłego z niniejszej umowy Zamawiający przed wystąpieniem do Sądu zobowiązany jest wyczerpać drogę postępowania reklamacyjnego.
- 5. Zamawiający nie dopuszcza możliwości cesji wierzytelności wynikających z niniejszej umowy na osoby trzecie bez jego zgody.

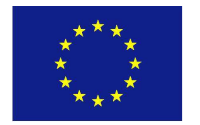

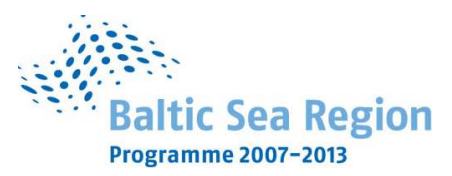

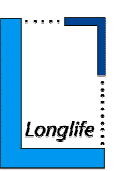

- 6. Strony wiąża inne warunki i postanowienia zawarte w ofercie z dnia ............. i Specyfikacji Istotnych Warunków Zamówienia na dostawę sprzętu komputerowego dla Wydziału Inżynierii Lądowej i Środowiska z dnia ......
- 7. Niniejszą umowę sporządzono w 2 jednobrzmiących egzemplarzach, po 1 dla każdej ze stron.

Załączniki do umowy:

- 1. Protokół zdawczo-odbiorczy.
- 2. Wykaz i wartość sprzętu komputerowego objętego "zerową" stawką podatku VAT.
- 3. Warunki gwarancji dla Politechniki Gdańskiej.
- 4. Specyfikacja Istotnych Warunków Zamówienia na dostawę sprzętu komputerowego dla Wydziału Inżynierii Lądowej i Środowiska z dnia ......
- 5. Oferta z dnia .............. złożona przez Wykonawce.
- 6. Umowa z serwisem opcjonalnie, zgodnie z zapisami w rozdziale II pkt 5f) SIWZ\*.
- \* niepotrzebne skreślić

WYKONAWCA ZAMAWIAJĄCY

## Akceptacja treści umowy odbywa się przez złożenie **stosownego oświadczenia na formularzu oferty.**

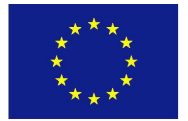

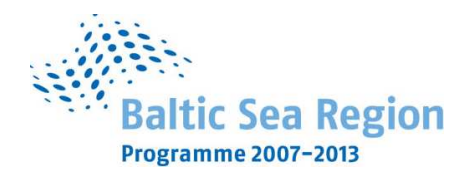

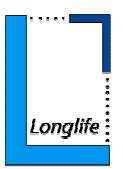

Załacznik nr 1 do umowy ZP 20/WILiŚ/2009, CRZP 699/002/D/09

..................., dnia ............................

### **PROTOKÓŁ ZDAWCZO-ODBIORCZY**

dotyczący przekazania przedmiotu umowy dostawy z dnia............

### Nr ZP 20/WILiŚ/2009, **CRZP 699/002/D/09**

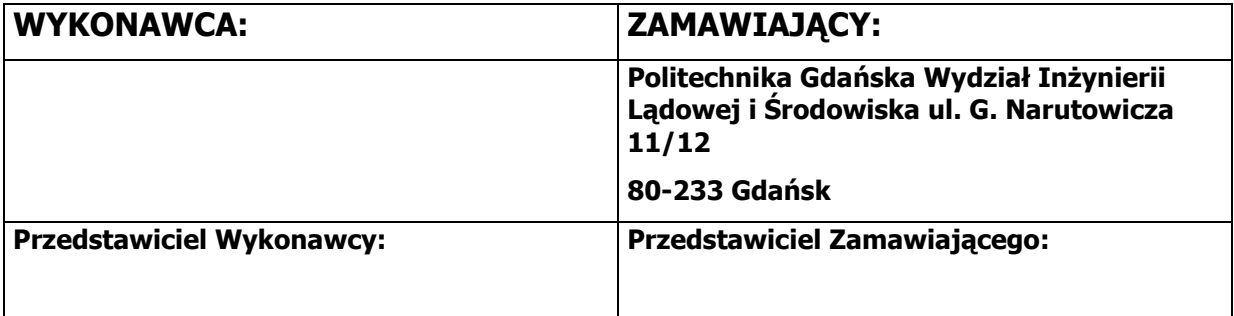

**Przedmiot dostawy:** sprzęt komputerowy dla Wydziału Inżynierii Lądowej i Środowiska

- 1. Zestawy komputerowe 3 sztuki
- Marka, Nr fabr. ………………………………….
- Marka, Nr fabr. ………………………………….
- Marka, Nr fabr. ………………………………….
- 2. Monitory 4 sztuki
- Marka, Nr fabr. ………………………………….
- Marka, Nr fabr. ………………………………….
- Marka, Nr fabr. ………………………………….
- Marka, Nr fabr. ………………………………….
- 3. Drukarki laserowe 2 sztuki
- Marka, Nr fabr. ………………………………….

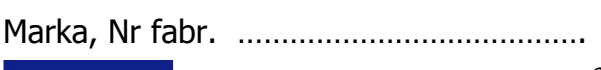

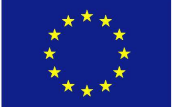

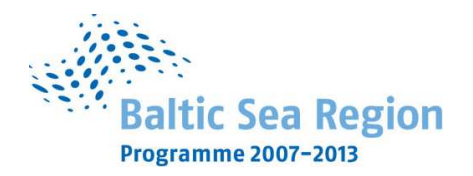

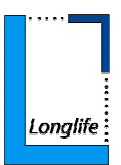

Komputery przenośne – 2 sztuki

Marka, Nr fabr. ………………………………….

Marka, Nr fabr. ………………………………….

Przedmiot umowy dostarczony przez Wykonawcę w komplecie zgodnie z umową w dniu ............................................. .

Karty gwarancyjne i dokumentację techniczną: instrukcję obsługi w języku polskim do płyt głównych, kart graficznych, monitorów, drukarek, protokoły z badania wydajności zestawów komputerowych i komputerów przenośnych wg wzoru stanowiącego załącznik nr 8A i 8B do SIWZ oraz certyfikaty lub deklaracje zgodności CE.

Zamawiający przyjmuje przedmiot umowy bez zastrzeżeń.\* Uwagi dotyczące realizacji przedmiotu umowy/usterki stwierdzone podczas odbioru:

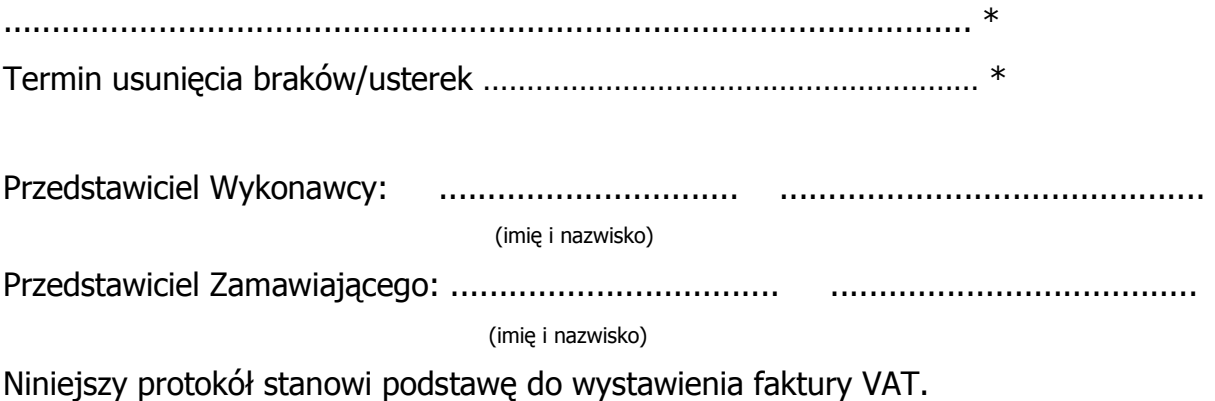

## **Akceptacja treści umowy odbywa się przez złożenie stosownego oświadczenia na formularzu oferty.**

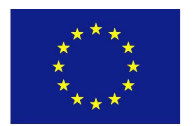

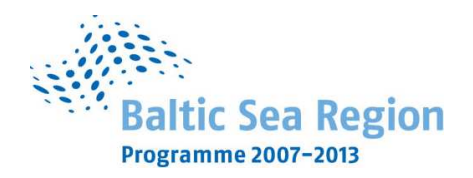

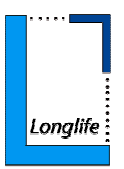

Załacznik nr 2 do umowy ZP 20/WILiŚ/2009, CRZP 699/002/D/09

..................., dnia ...........................

## **WYKAZ I WARTOŚĆ SPRZĘTU KOMPUTEROWEGO**

OBJĘTEGO "ZEROWĄ" STAWKĄ PODATKU VAT

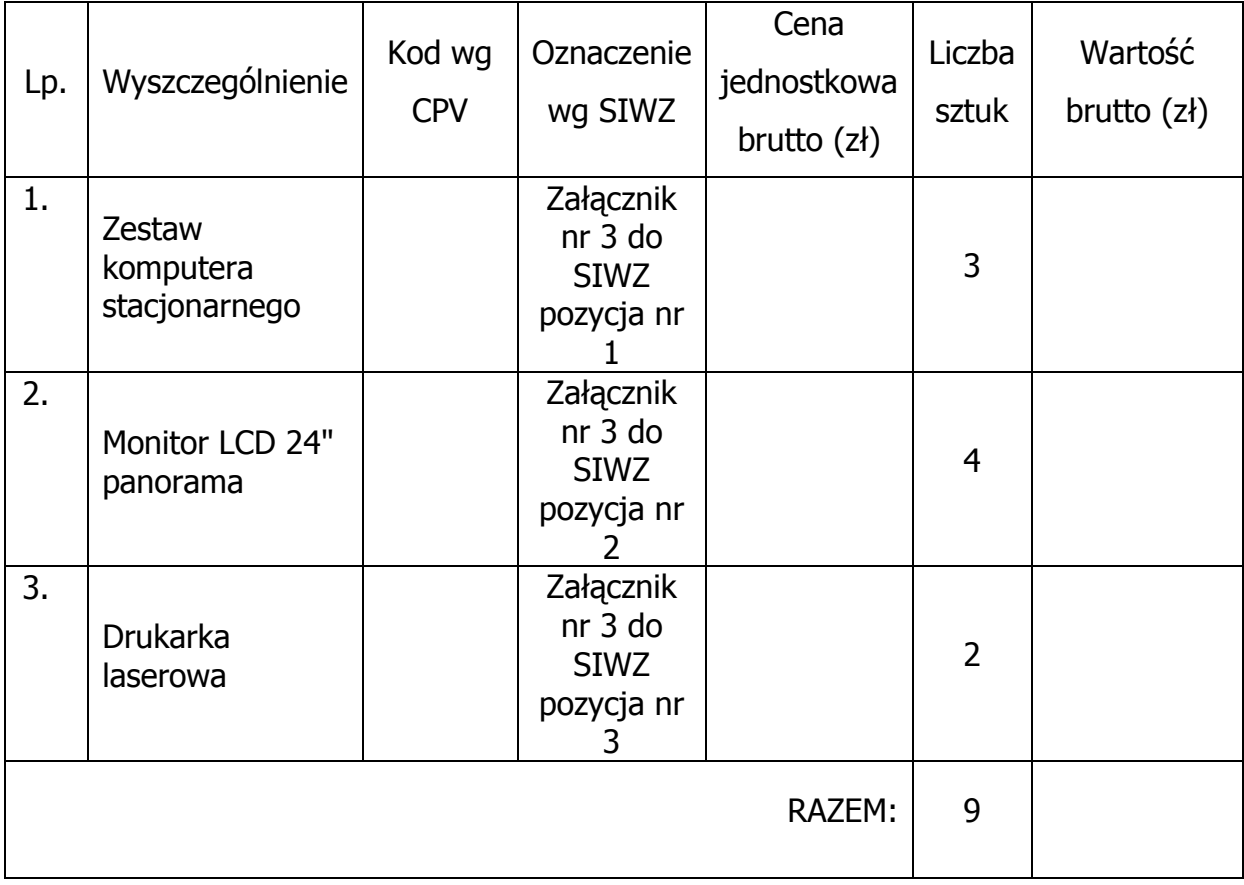

WYKONAWCA: ZAMAWIAJĄCY:

## **Akceptacja treści umowy odbywa się przez złożenie stosownego oświadczenia na formularzu oferty.**

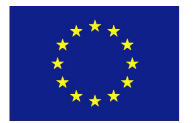

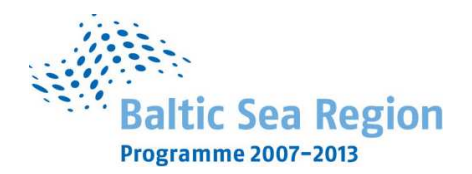

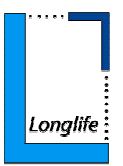

### **Załącznik nr 5 do SIWZ**

(pieczątka Wykonawcy)

…................................... …............................., dnia …....... ….......... 2009r.

### Nr postępowania: **ZP 20/WILiŚ/2009, CRZP 699/002/D/09**

### **WARUNKI GWARANCJI DLA POLITECHNIKI GDAŃSKIEJ NA SPRZĘT KOMPUTEROWY**

dostarczony zgodnie z Umową Dostawy ZP 20/WILiŚ/2009, CRZP 699/002/D/2009

Wykonawca:

. The same independent of the same independent of the same independent of the same independent of the same independent of the same independent of the same independent of the same independent of the same independent of the

………………………………………………………………………………………………………………

z siedzibą w: ……………………………………………………………………………………………………. zwana dalej **Gwarantem**, udziela Politechnice Gdańskiej, Wydziałowi Inżynierii Lądowej i Środowiska zwanej dalej **Użytkownikiem** 

............ miesięcznej gwarancji na dostarczony w ramach ww. Umowy Dostawy:

................................................................. nr seryjny: ............................. (nazwa i typ urządzenia/producent)

okres gwarancji rozpoczyna się z dniem: ...................................................

- 1. Warunki ogólne.
- 1.1 Gwarant zapewnia użytkownikowi, że dostarczony produkt jest wolny od wad montażowych i materiałowych, które mogłyby pogarszać lub zakłócać poprawne działanie produktu w stosunku do parametrów określonych w ofercie lub/i w opisach technicznych urządzeń.
- 1.2 Gwarancja nie obejmuje materiałów eksploatacyjnych.
- 1.3 Gwarancja zostaje przedłużona o okres dokonywania naprawy.
- 1.4 Gwarancja jest ważna z dowodem zakupu ww. urządzenia.
- 1.5 Jeżeli Gwarant uznaje za konieczne dokonywanie cyklicznych bezpłatnych przeglądów w okresie udzielonej gwarancji to zobowiązany jest do wyznaczania terminów takich przeglądów i odnotować je w karcie gwarancyjnej.

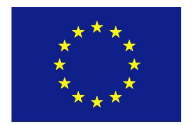

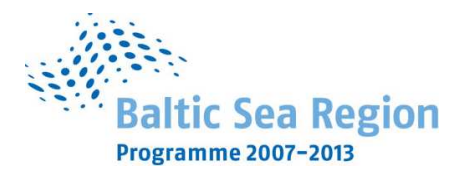

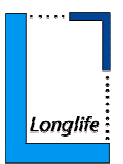

- 2. Zobowiązania gwarancyjne.
- 2.1 Gwarant zobowiązuje się do przystąpienia do naprawy gwarancyjnej oraz usunięcia awarii w ciągu **72** godzin od daty i godziny zgłoszenia, licząc w dni robocze.
- 2.2 Jeżeli termin dokonania naprawy określony w pkt. 2.1 nie może być dotrzymany ze względu na niezależne od Gwaranta opóźnienie w dostawie części zamiennych - uzasadnienie na piśmie, użytkownik otrzyma urządzenie zastępcze o parametrach nie gorszych od naprawianego, na okres nie dłuższy niż 14 dni, dostarczane w dniu przystąpienia do naprawy licząc dni robocze.
- 2.3 Jeżeli naprawa gwarancyjna nie zostanie wykonana w okresie użytkowania urządzenia zastępczego zgodnie z pkt. 2.2, Gwarant wymieni urządzenie na inne tego samego typu i o tych samych parametrach technicznych.
- 2.4 Niezależnie od postanowień pkt. 2.3. Użytkownikowi przysługuje prawo do wymiany urządzenia na nowy, jeżeli w okresie gwarancji dokonane zostana trzy naprawy gwarancyjne, a urządzenie nadal będzie wykazywało wady uniemożliwiające eksploatację zgodnie z jego przeznaczeniem.
- 2.5 Wymieniony wadliwy sprzęt staje się własnością Gwaranta.
- 2.6 W wypadku wymiany urządzenia na nowe gwarancja biegnie od początku.
- 2.7 Ewentualne modyfikacje zestawów komputerowych dostarczonych w ramach niniejszego zamówienia wykonywane w okresie gwarancji przez własne służby techniczne Zamawiającego, po uprzednim poinformowaniu Wykonawcy, nie będą powodowały utraty gwarancji.
- 3. Naprawy gwarancyjne.
- 3.1 Naprawy gwarancyjne będą dokonywane w firmowym serwisie Gwaranta

adres: ................................................................................................

tel.: ....................... fax.: .................... e-mail: ........................................

lub

w punkcie serwisowym, z którym Gwarant podpisał umowę serwisową

adres: ....................................................................................................

tel.: ....................... fax.: .................... e-mail: ........................................

- 3.2 Potrzebę dokonania naprawy gwarancyjnej zgłasza do wyznaczonego w pkt. 3.1 serwisu przedstawiciel Użytkownika.
- 3.3 Zgłoszenie dokonywane jest telefonicznie lub faksem np. na załączonym formularzu zgłoszeniowym.

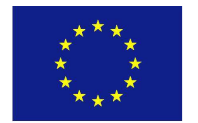

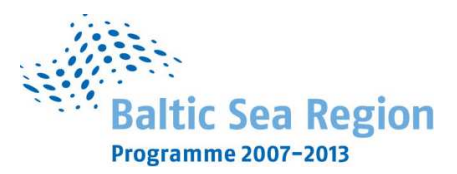

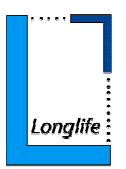

- 3.4 Przedstawiciel Gwaranta lub wyznaczonego punktu serwisowego ocenia na miejscu u Użytkownika możliwości dokonania naprawy na miejscu czy też w punkcie serwisowym.
- 3.5 W przypadku potrzeby dokonania naprawy w punkcie serwisowym, przedstawiciel Gwaranta lub wyznaczonego punktu serwisowego transportuje urządzenie do punktu serwisowego, a po naprawie dostarcza je do Użytkownika.
- 3.6 Koszty transportu oraz ryzyka utraty lub zniszczenia urządzenia w związku z dokonywaniem naprawy gwarancyjnej ponosi Gwarant.
- 3.7 Wszystkie naprawy w okresie gwarancyjnym odnotowywane są w tabeli przebiegu napraw.
- 4. Ograniczenie zakresu zobowiązań gwarancyjnych.
- 4.1 Gwarant nie ponosi odpowiedzialności za uszkodzenia powstałe w wyniku:
- samowolnego dokonywania przez Użytkownika napraw, przeróbek i zmian konstrukcyjnych, z wyłączeniem modyfikacji, której mowa w pkt. 2.7.
- podłączenia urządzenia do niesprawnej sieci elektrycznej lub do niesprawnych urządzeń współpracujących,
- zdarzeń losowych spowodowanych np. pożarami, powodziami, uderzeniami pioruna oraz innymi nieprzewidzianymi wypadkami,
- naturalnego zużycia części i podzespołów,
- stosowania nieodpowiednich materiałów eksploatacyjnych,
- eksploatacji nieautoryzowanego oprogramowania, błędów w oprogramowaniu, wirusów.
- 5. Utrata gwarancji.
- 5.1 Utrata gwarancii nastepuje w przypadku:
	- zerwania plomb gwarancyjnych przez osoby nieupoważnione przez Gwaranta,
	- nieczytelnych, zmienionych lub usuniętych numerów seryjnych podanych w tej karcie lub w załączniku kompletacyjnym w przypadku komputerów stacjonarnych i ich elementów będących przedmiotem dostawy,
	- zniszczenia lub zagubienia karty gwarancyjnej, o ile nie ma innych dokumentów potwierdzających gwarancję (np. umowa dostawy, faktura).
- 6. Wyłączenie odpowiedzialności.
- 6.1 Odpowiedzialność Gwaranta wobec Użytkownika ograniczona jest do wysokości ceny brutto zapłaconej Gwarantowi za urządzenia będące przedmiotem niniejszych warunków gwarancyjnych i nie obejmuje szkód z tytułu utraty danych spowodowanych wadliwym działaniem sprzętu lub jego uszkodzeniem.

........................................................... podpis i pieczeć upoważnionego przedstawiciela Gwaranta (Wykonawcy)

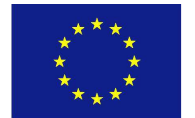

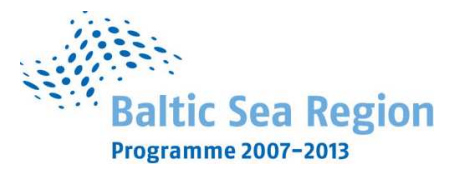

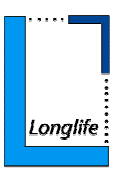

Integralną część warunków gwarancji stanowi:

- 1. Tabela przebiegu napraw, sporządzona według załączonego wzoru,
- 2. Wykaz kompletacyjny komputera objętego Warunkami Gwarancyjnymi wynikającymi z Umowy Dostawy ZP 20/WILiŚ/2009, CRZP 699/002/D/2009.
- 3. Wzór formularza zgłoszeniowego naprawy gwarancyjnej.

Niniejsze warunki gwarancji, po wypełnieniu przez Wykonawcę (Gwaranta) zostaną wraz z kartą gwarancyjną (dla każdego urządzenia osobno) dostarczone Zamawiającemu w momencie dostawy.

### **Akceptuję powyższe warunki gwarancji**

-------------------------------------------------------------- (podpis i pieczątka osoby upoważnionej do podpisania oferty)

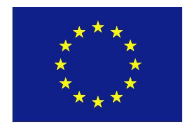

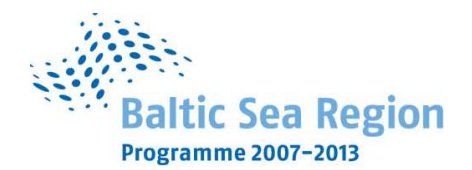

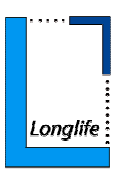

Załącznik 1 do Warunków Gwarancji dla Politechniki Gdańskiej

### **TABELA PRZEBIEGU NAPRAW URZĄDZENIA** ...................................................

o numerze seryjnym ............................................................................................ objętego warunkami gwarancyjnymi zgodnie z Umową Dostawy ZP 20/WILiŚ/2009, CRZP 699/002/D/2009.

Data początku okresu gwarancyjnego ..................................................................... Okres gwarancji ........................ miesięcy

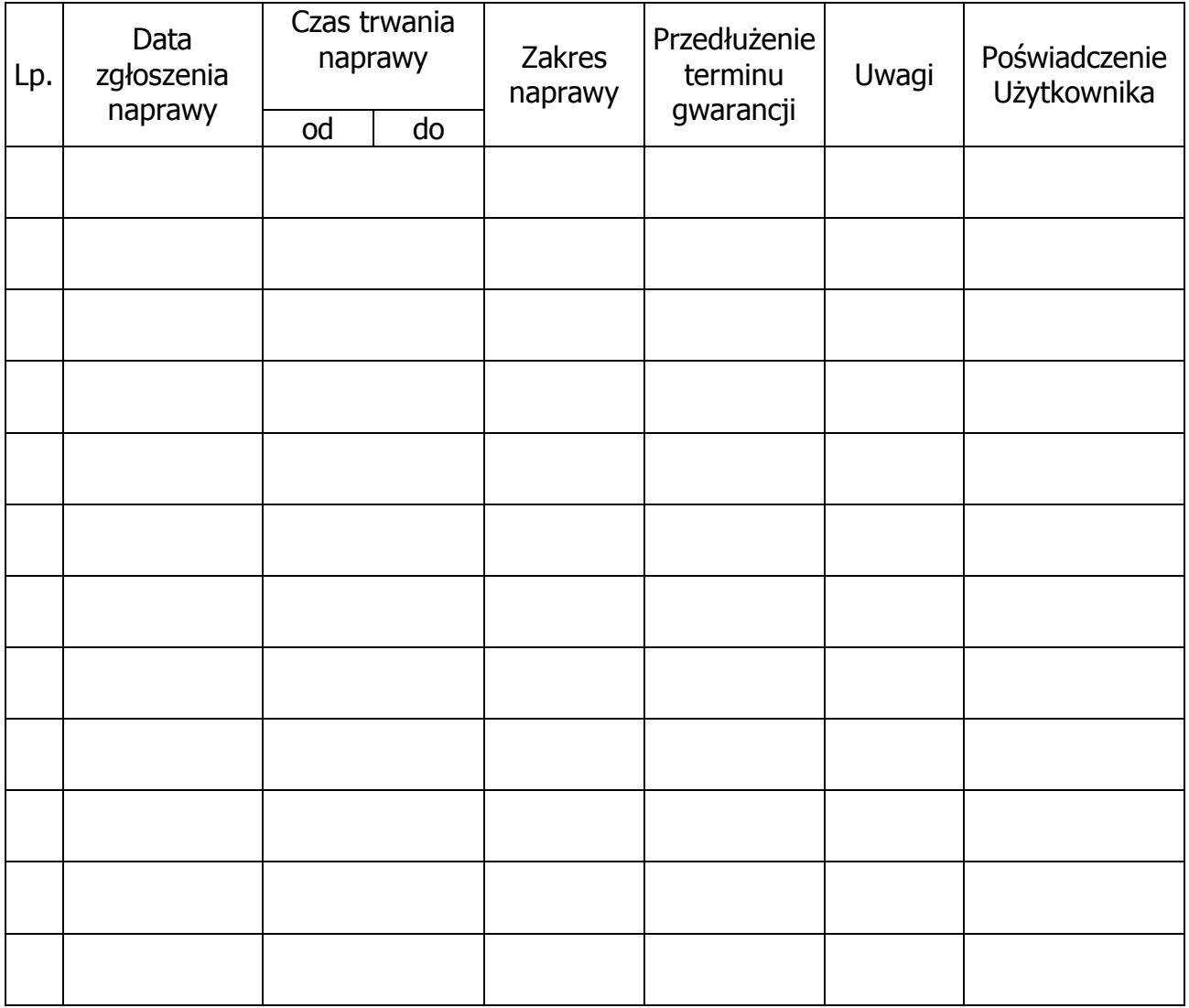

-------------------------------------------------------------- (podpis i pieczątka osoby upoważnionej do podpisania oferty)

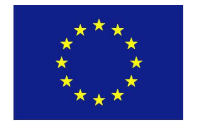

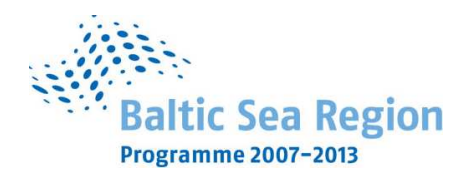

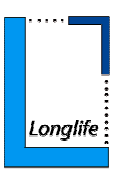

Załącznik 2 do Warunków Gwarancji dla Politechniki Gdańskiej

### **WYKAZ KOMPLETACYJNY KOMPUTERA OBJĘTEGO WARUNKAMI GWARANCYJNYMI**

Numer opakowania w dostawie:

...................................

.....................................................

Numer seryjny (jeżeli Wykonawca nadaje)

Nazwa urządzenia: .................................................. typ urządzenia: ...................................................

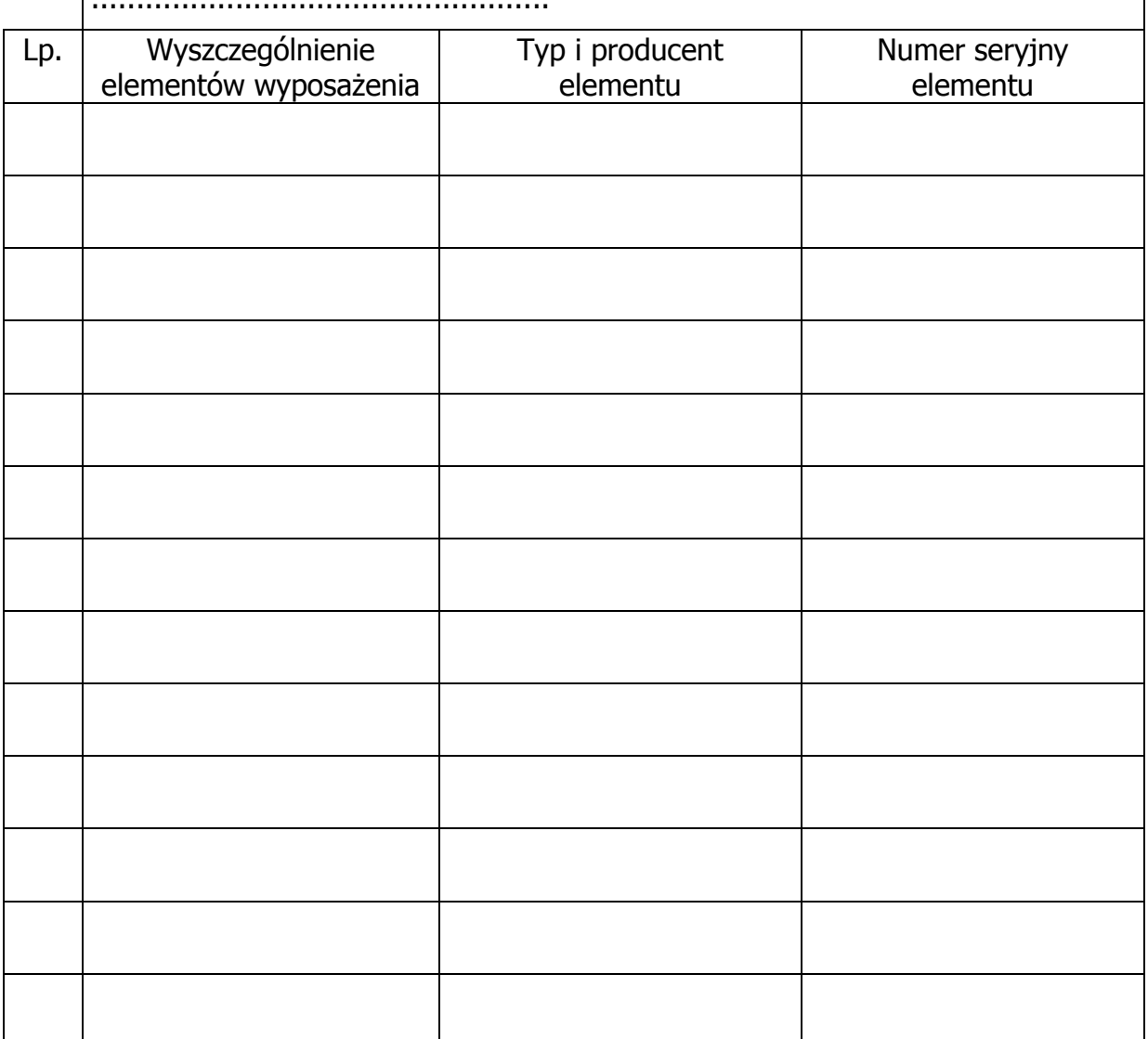

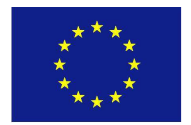

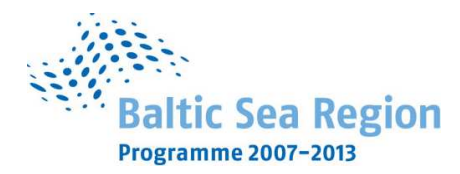

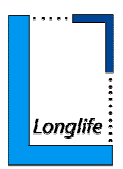

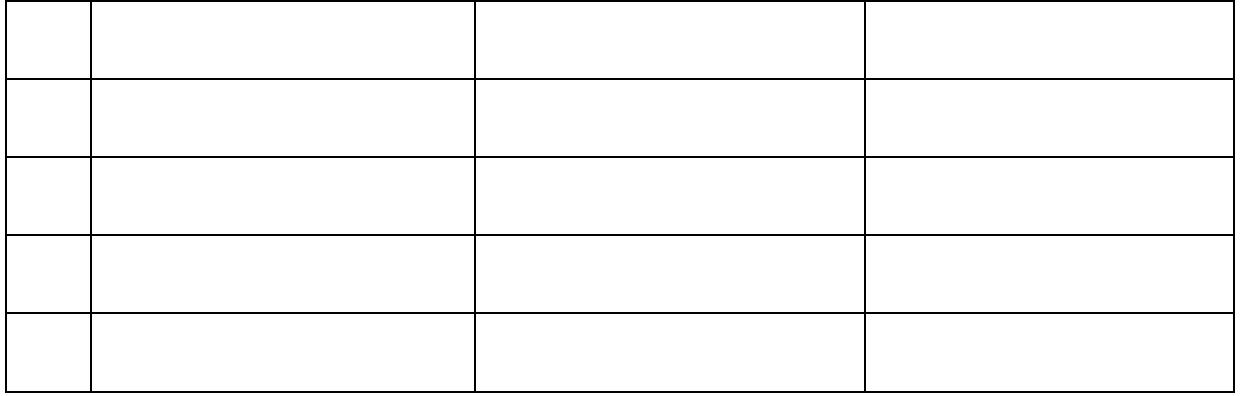

--------------------------------------------------------------

(podpis i pieczątka osoby upoważnionej do podpisania oferty)

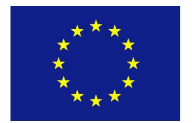

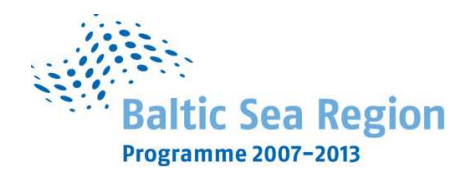

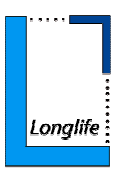

Załącznik 3 do Warunków Gwarancji dla Politechniki Gdańskiej

(pieczątka nagłówkowa Wydziału)

……………………………………….. Gdańsk, dnia………………………….

### **ZGŁOSZENIE NAPRAWY GWARANCYJNEJ**

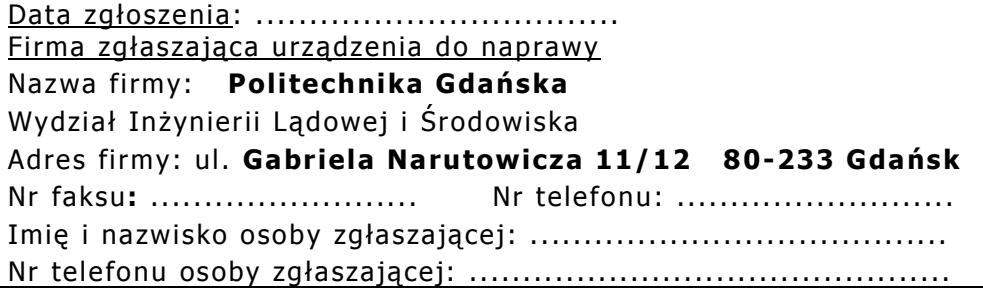

Urządzenie zgłaszane do naprawy: Nr fabryczny/inwentarzowy:

Objawy uszkodzenia w/w urządzeń:

nr plomby: nr umowy dostawy/zamówienia z dnia

(jeżeli jest) ZP 20/WILIŚ/2009, CRZP 699/002/D/09. ..........................

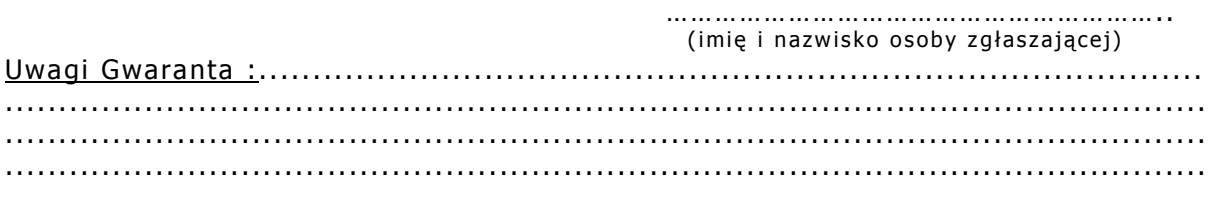

Potwierdzenie przyjęcia Potwierdzenie odbioru z naprawy do naprawy przez Gwaranta : i wpisu do tabeli przebiegu napraw:

............................................... ............................................... data, podpis

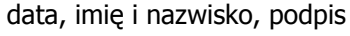

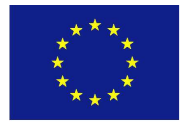

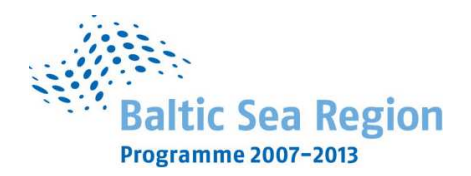

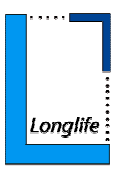

### **Załącznik nr 6 do SIWZ**

(pieczątka Wykonawcy)

...................................... ................................, dnia .......... ............. 2009r.

Nr postępowania: ZP 20/WILiŚ/2009 **CRZP 699/002/D/09** 

## **OPIS TECHNICZNY SPRZĘTU KOMPUTEROWEGO**

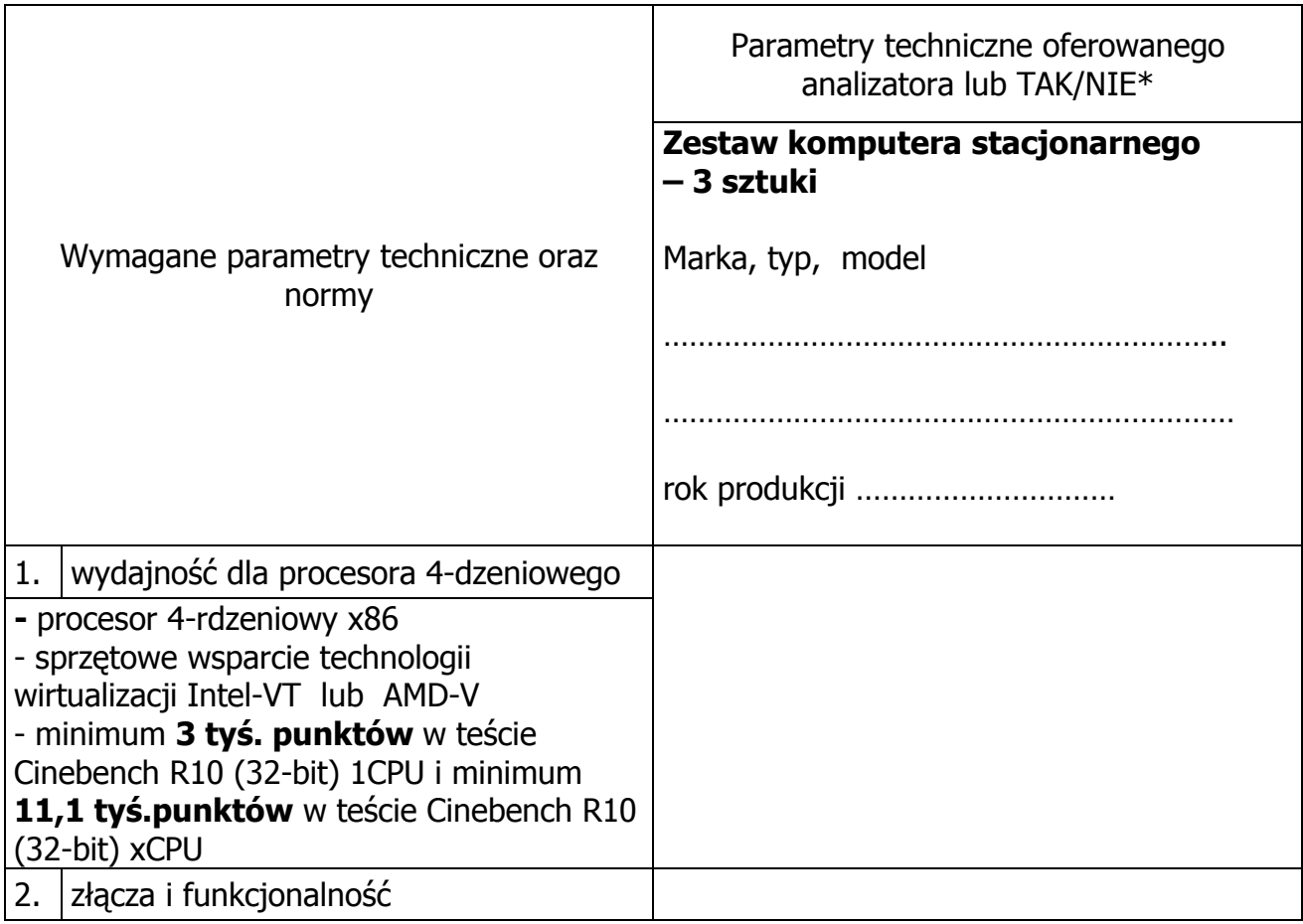

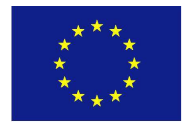

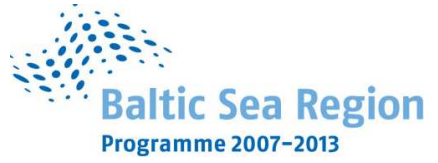

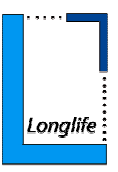

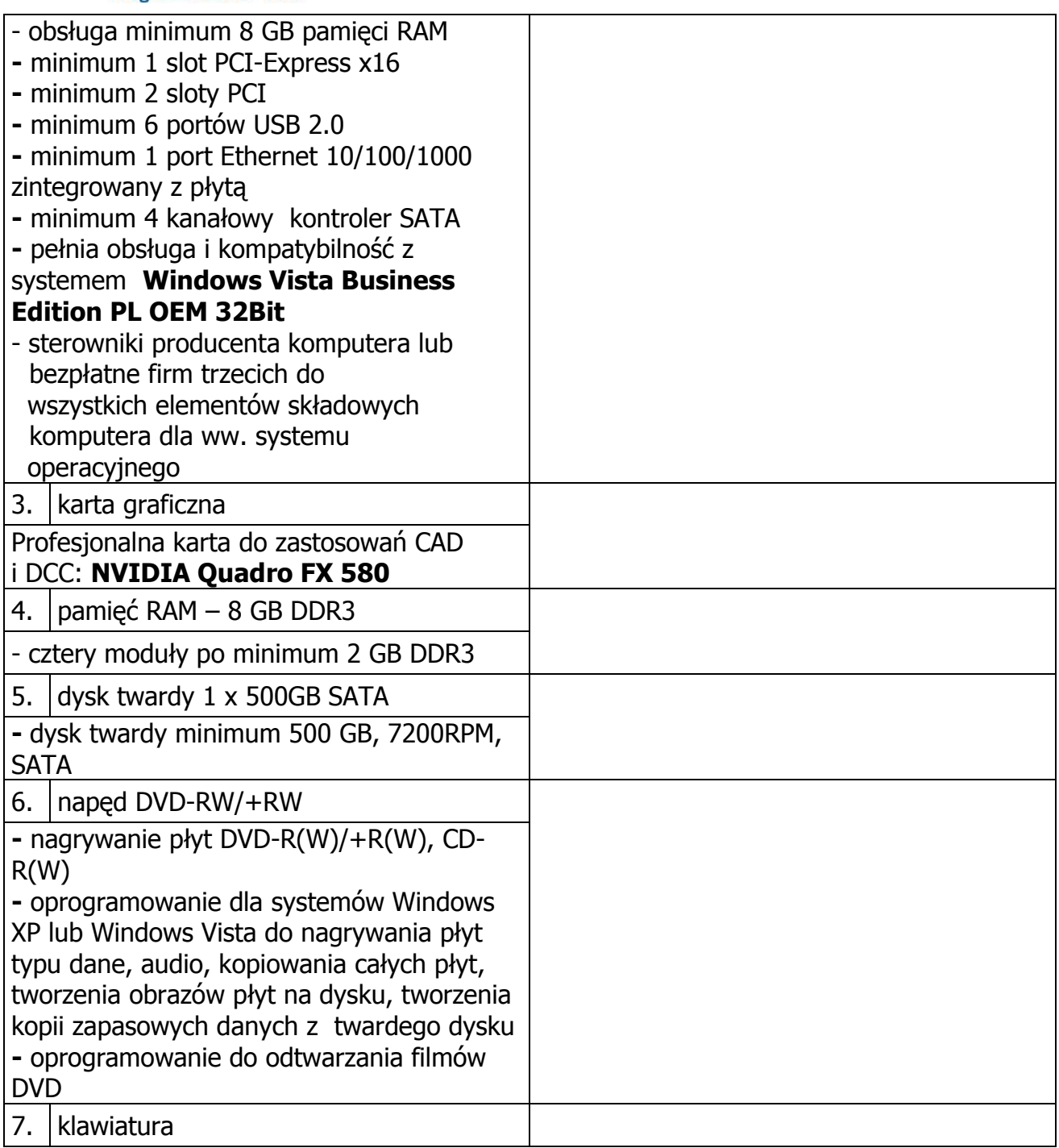

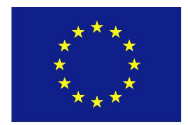

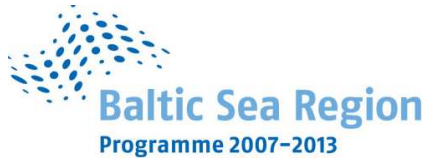

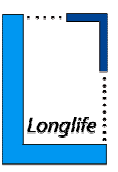

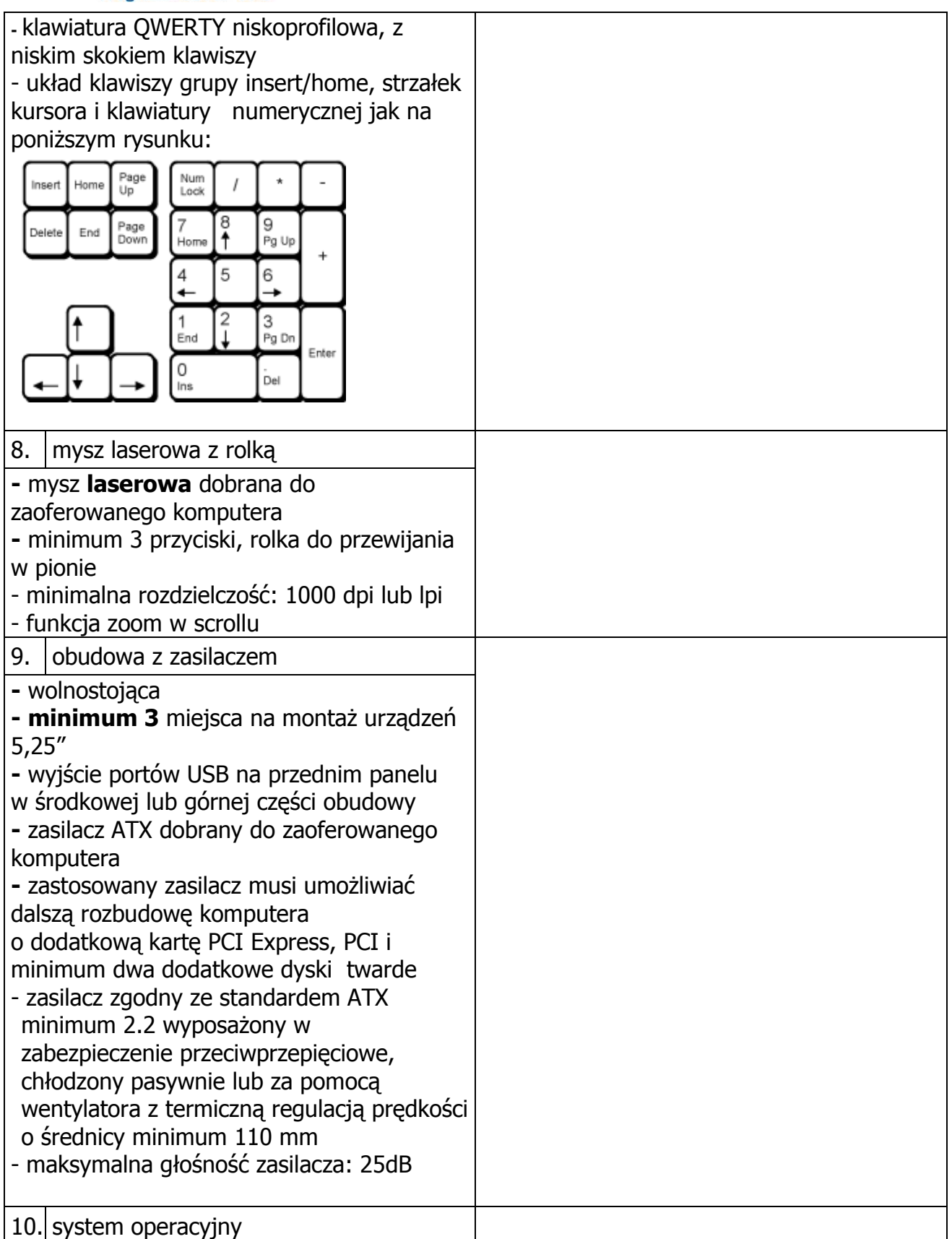

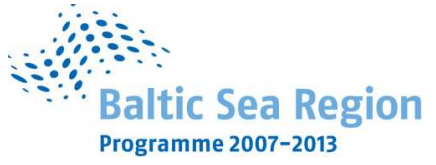

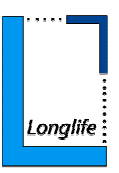

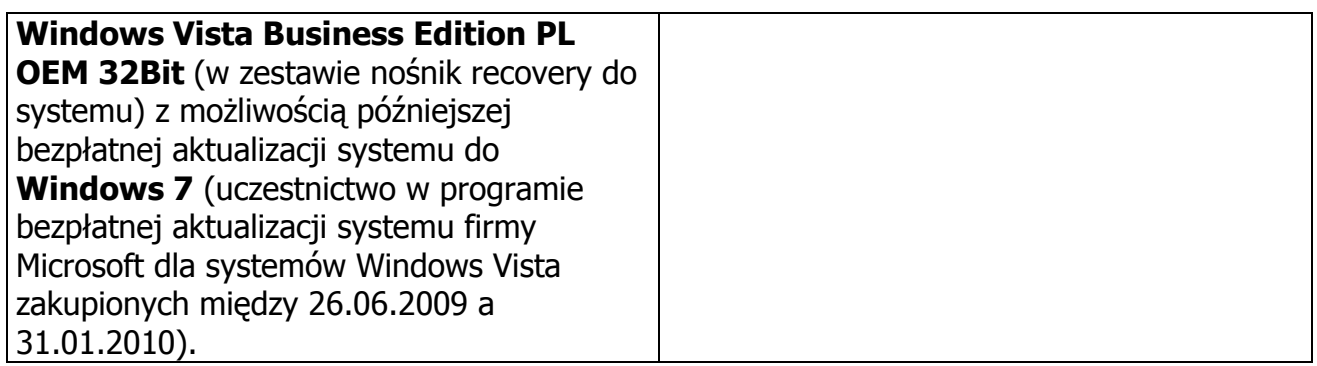

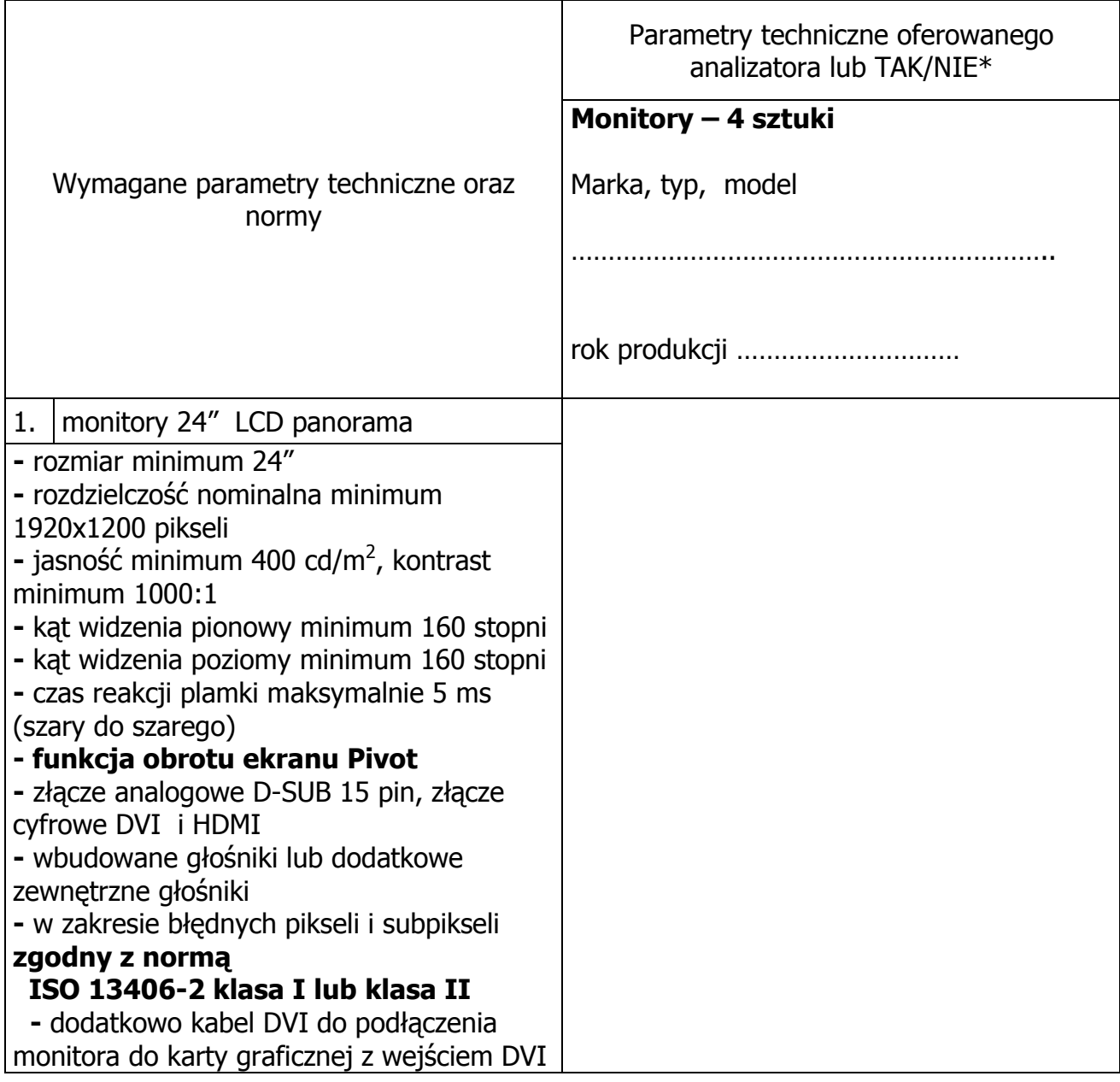

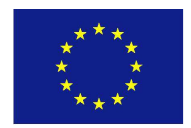

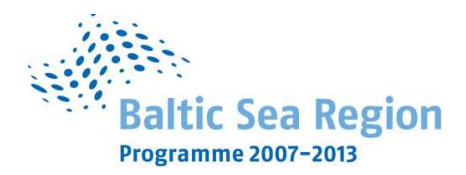

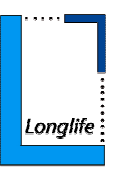

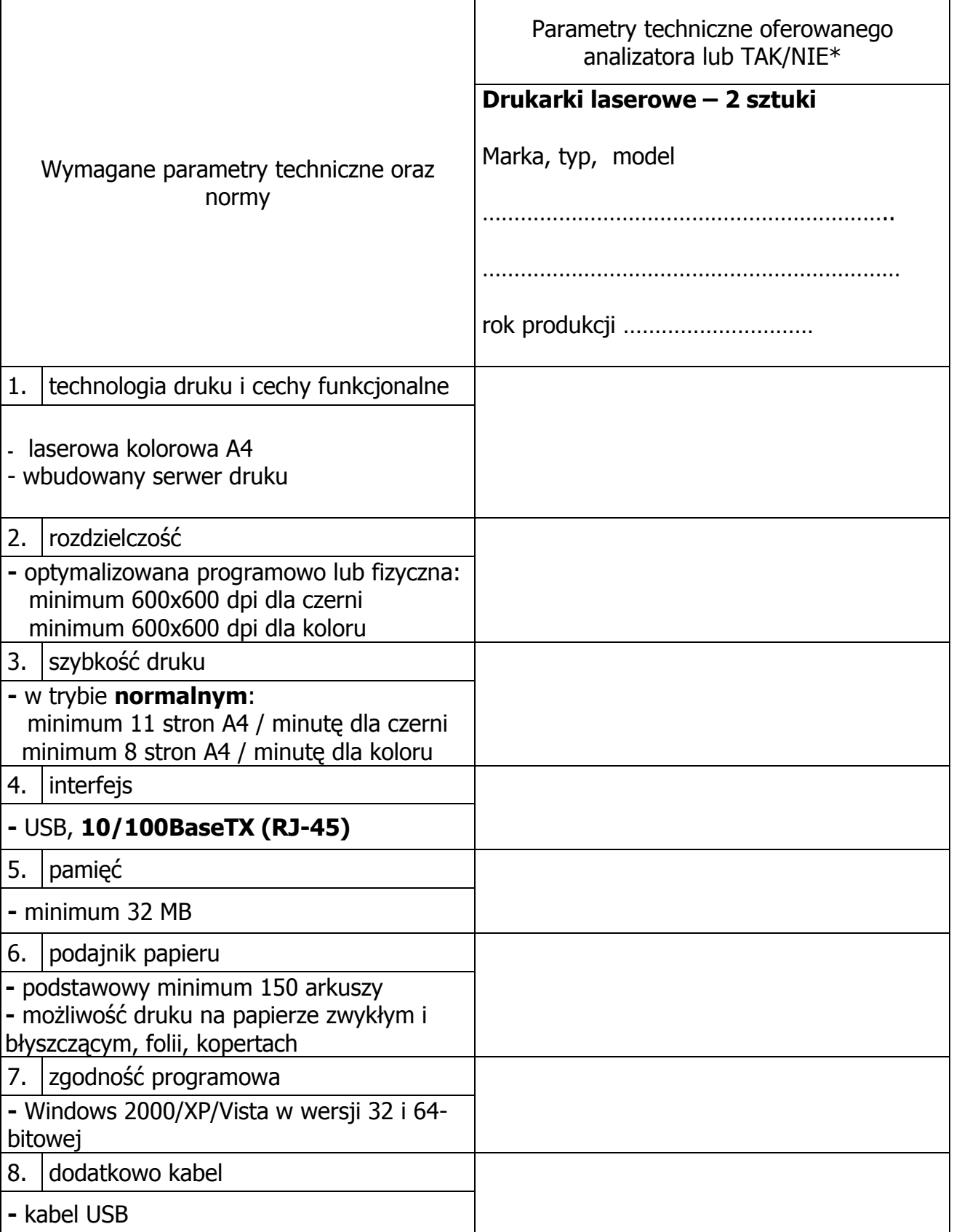

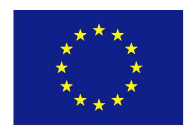

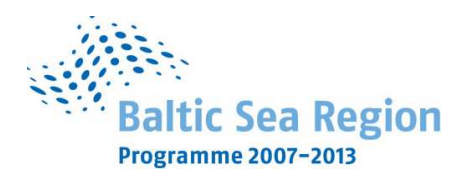

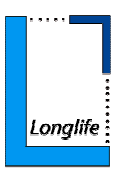

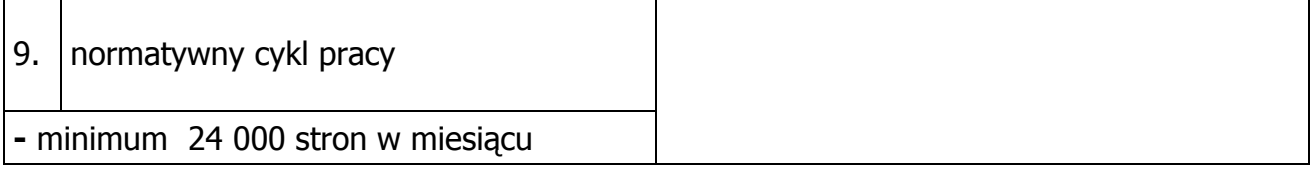

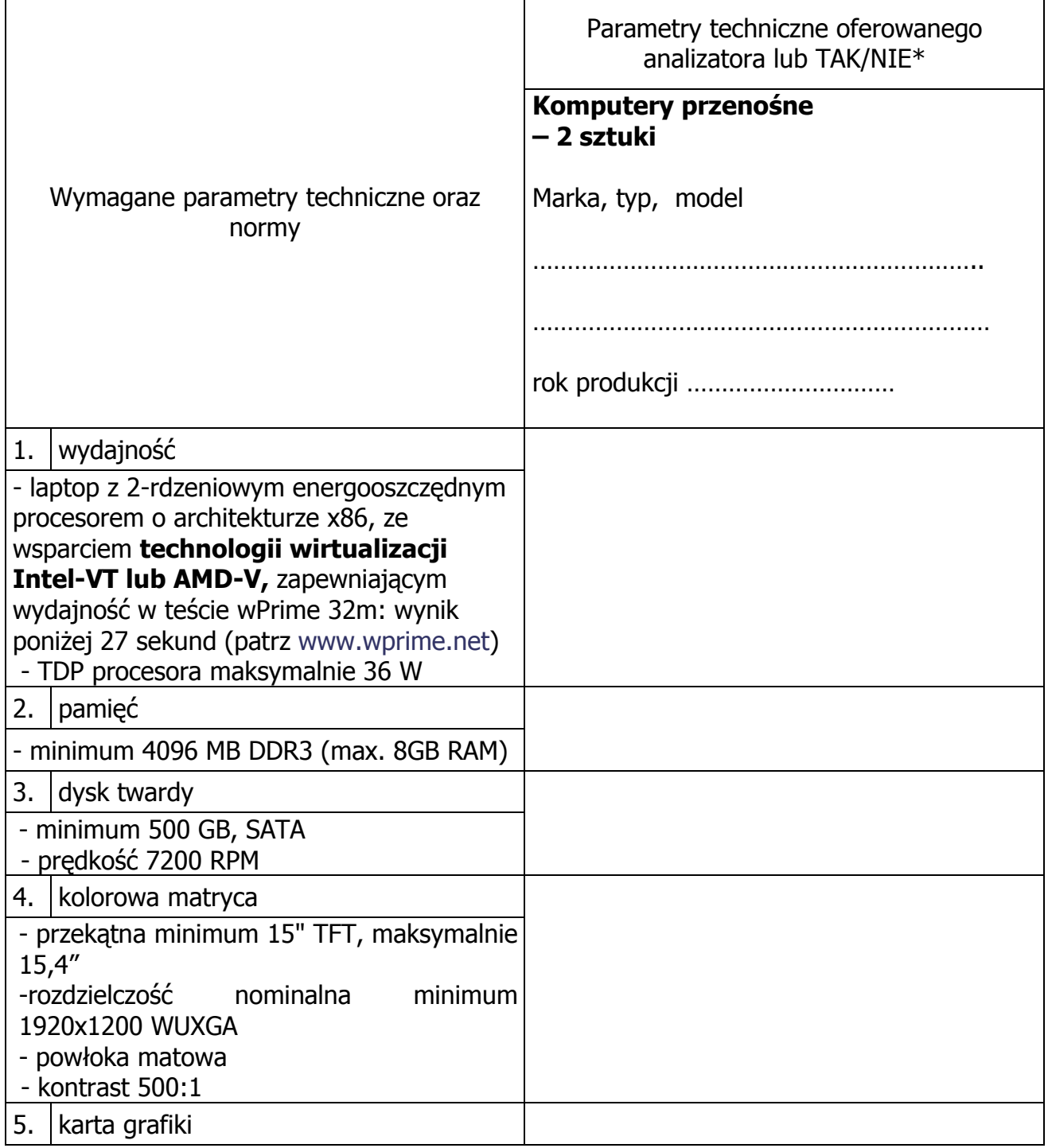

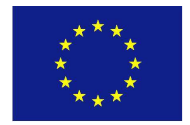

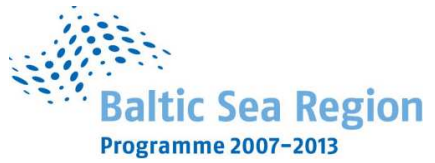

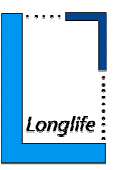

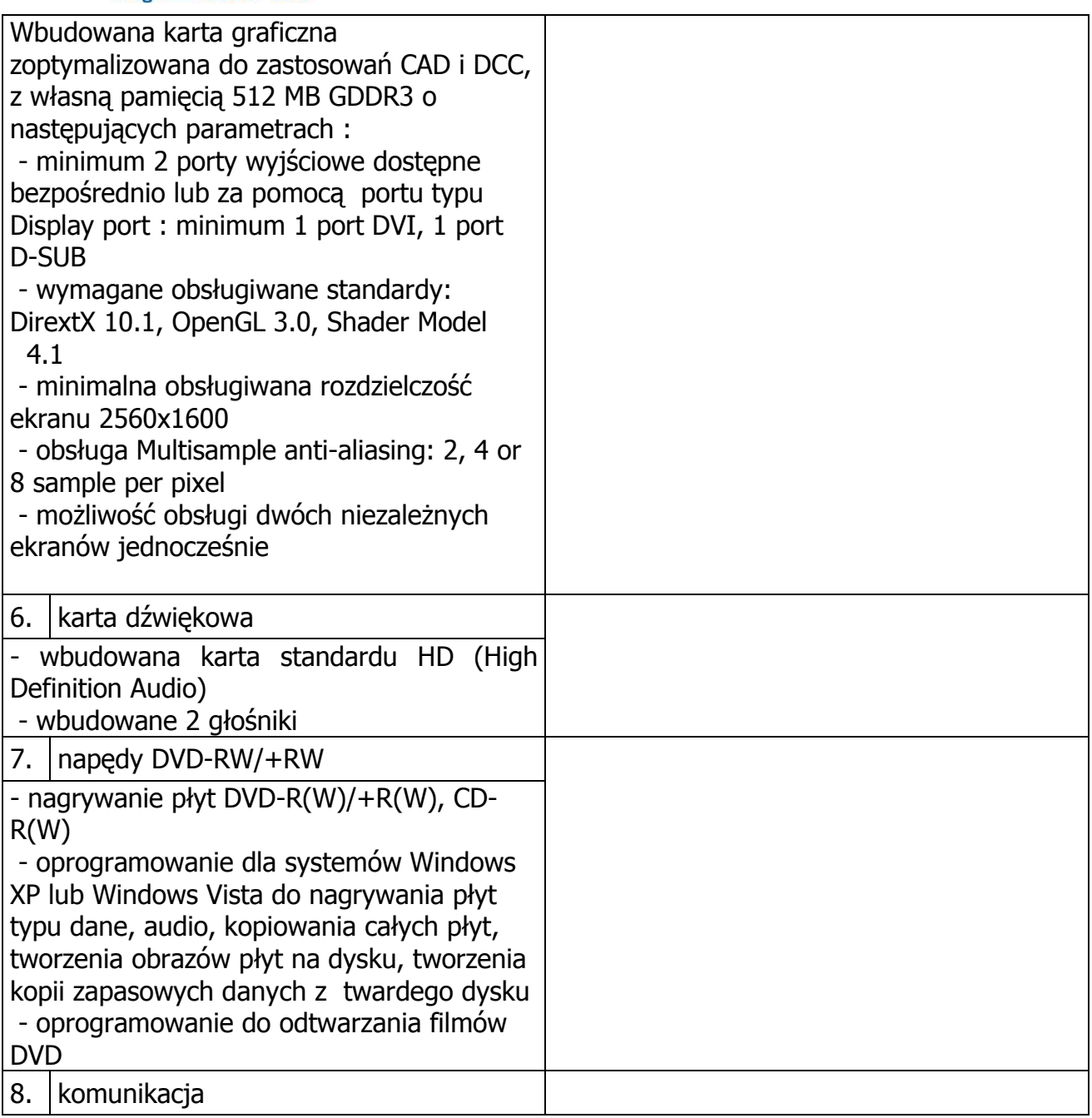

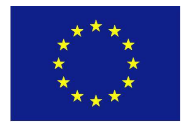

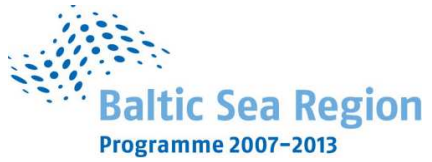

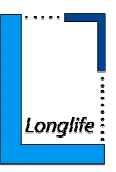

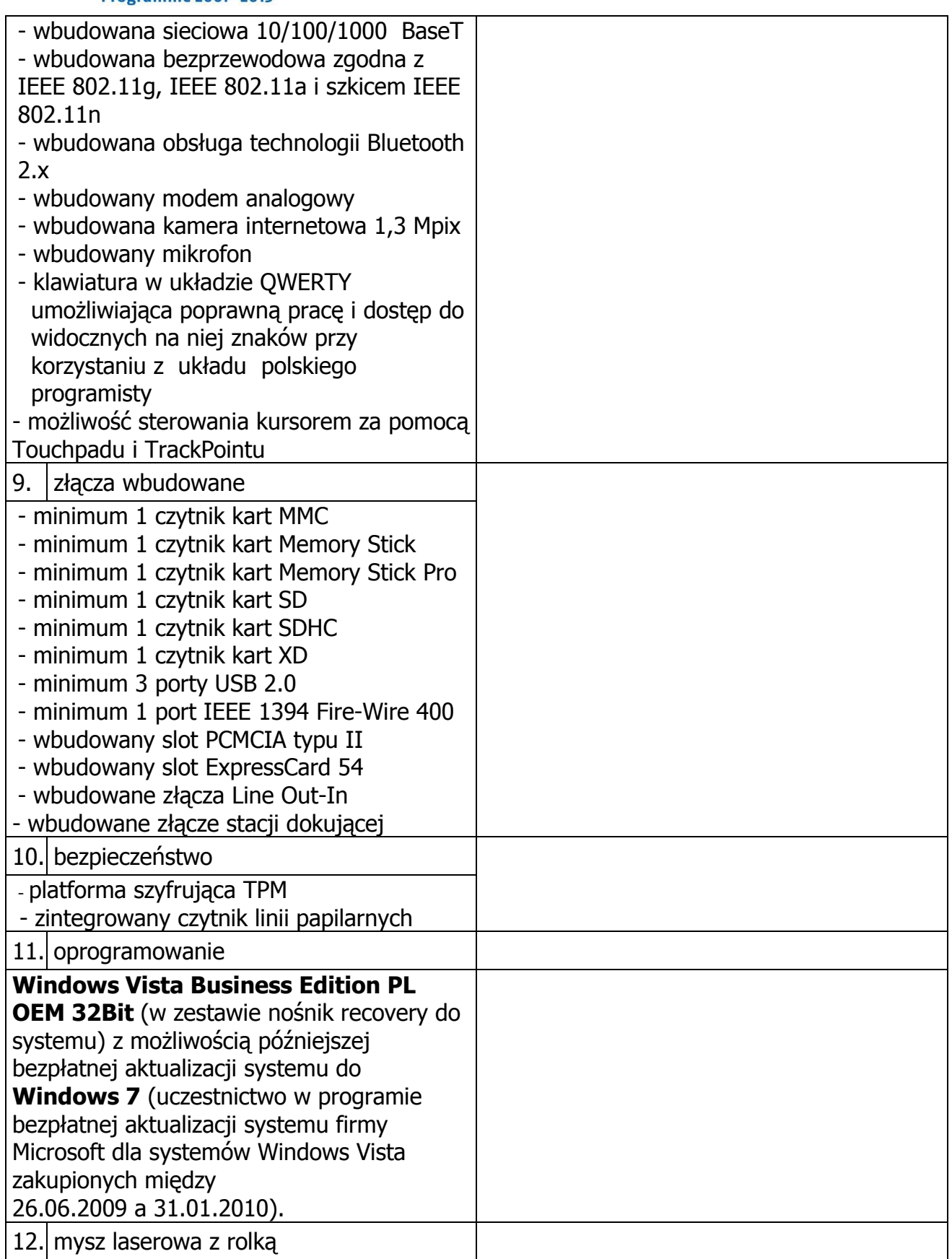

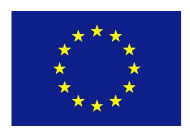

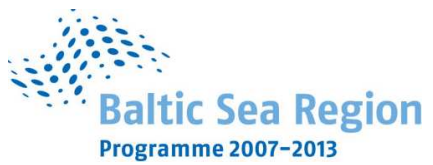

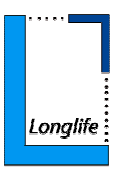

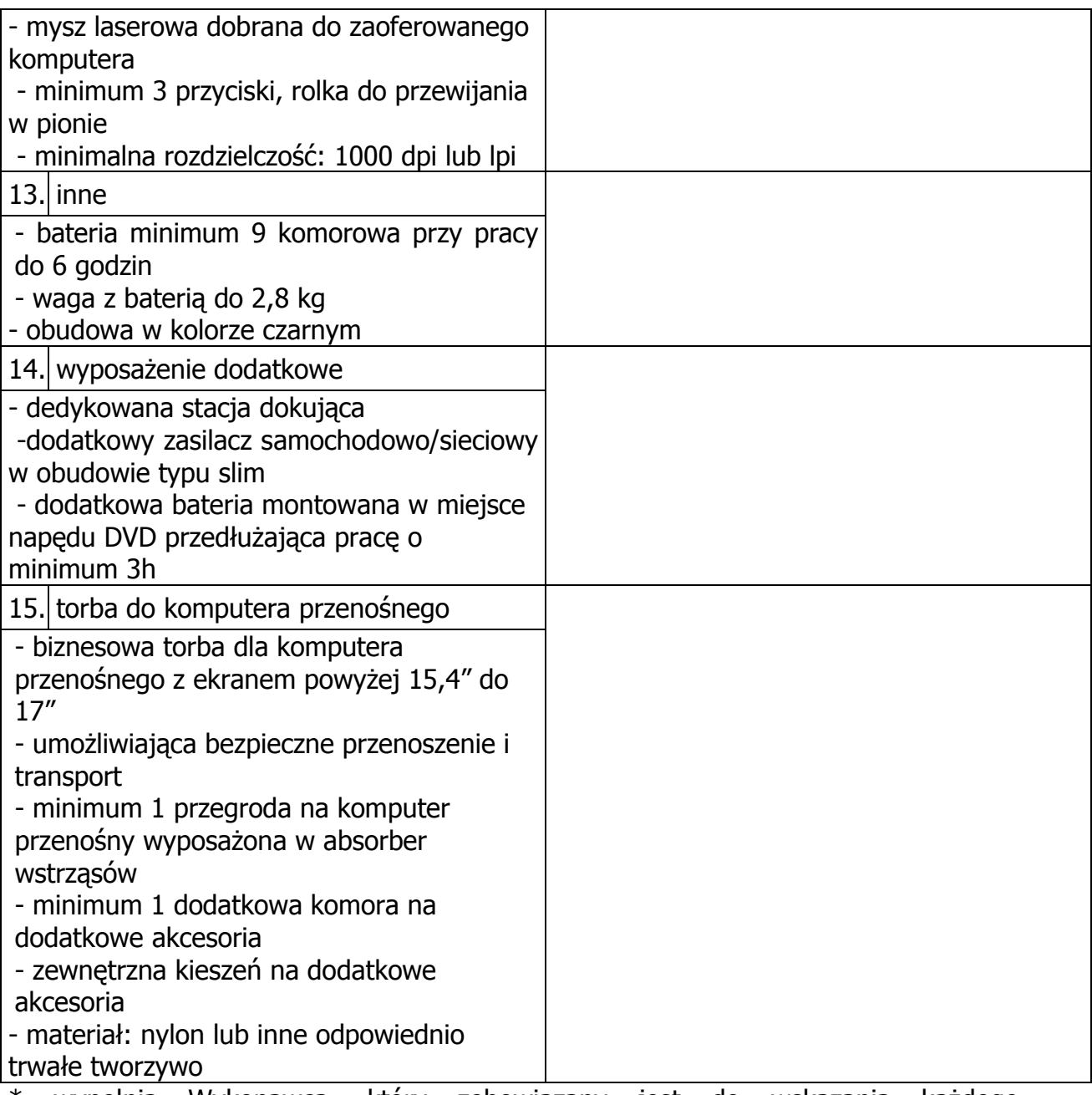

\* wypełnia Wykonawca, który zobowiązany jest do wskazania każdego z wymaganych parametrów określonych w wyżej wymienionej tabeli, bądź przez potwierdzenie wymaganego parametru polegające na wpisaniu słowa TAK lub NIE, bądź poprzez wpisanie konkretnego parametru.

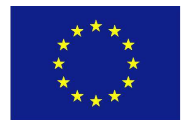

 <sup>----------------------------------------------------------</sup>  (podpis i pieczątka osoby upoważnionej do podpisania oferty)

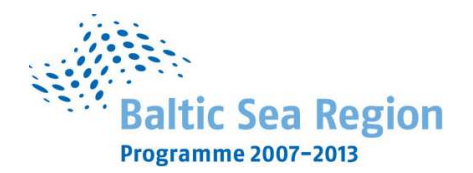

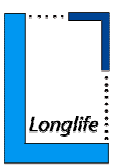

### **Załącznik nr 7 do SIWZ**

…................................... …............................., dnia …....... ….......... 2009r.

(pieczątka Wykonawcy)

Nr postępowania: ZP 20/WILiŚ/2009

### **CRZP 699/002/D/09**

### **WYKAZ PUNKTÓW SERWISOWYCH WYKONAWCY które będą realizowały zobowiązania gwarancyjne**

w postępowaniu o zamówienie publiczne prowadzonym w trybie przetargu nieograniczonego na dostawę sprzętu komputerowego dla Wydziału Inżynierii Lądowej i Środowiska

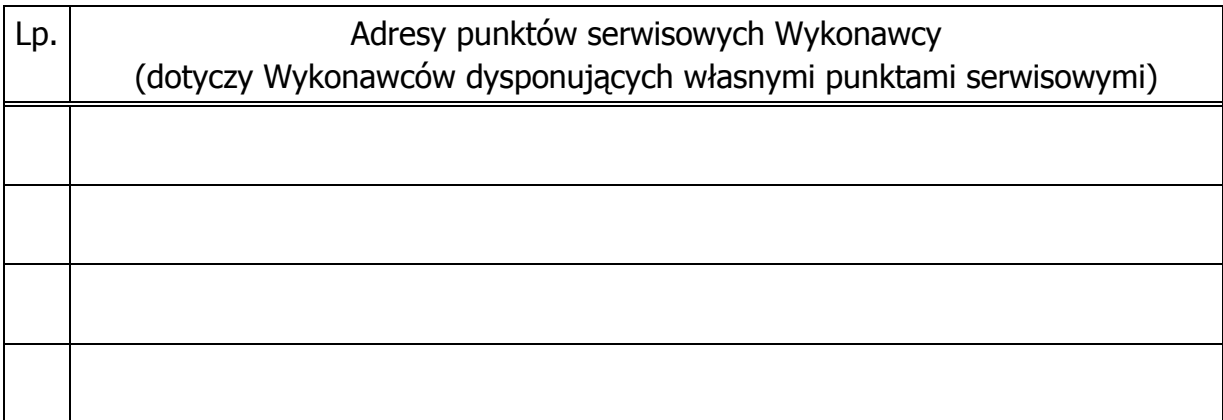

ZOBOWIĄZANIE\* (dotyczy wyłącznie Wykonawców nie dysponujących własnymi punktami serwisowymi)\*

Wobec braku własnego punktu serwisowego, w przypadku wybrania naszej oferty, zobowiązujemy się podpisać umowę z firmą serwisową, która będzie realizowała naprawy gwarancyjne zgodnie z Umową Dostawy ZP 20/WILiŚ/2009, CRZP 699/002/D/2009 oraz Warunkami Gwarancyjnymi dla Politechniki Gdańskiej. Umowa z firmą serwisową ważna na okres udzielonej gwarancji będzie zawierać wszystkie warunki realizacji napraw gwarancyjnych zgodne z ww. Warunkami Gwarancji. Umowę taką dostarczę do siedziby Wydziału Inżynierii Lądowej i Środowiska Politechniki Gdańskiej (gmach główny PG, skrzydło B, pok. 011) na jeden dzień przed terminem wyznaczonym na podpisanie Umowy Dostawy. \*

\* niepotrzebne skreślić

-------------------------------------------------------------- (podpis i pieczątka osoby upoważnionej do podpisania oferty)

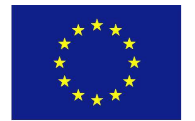

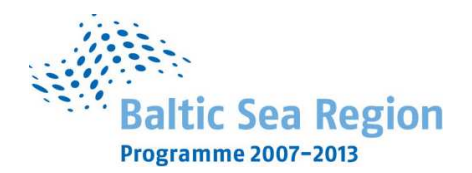

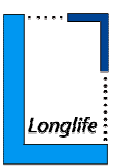

### **Załącznik nr 8A do SIWZ**

…................................... …............................., dnia …....... ….......... 2009r.

(pieczątka Wykonawcy)

Nr postępowania: ZP 20/WILiŚ/2009

### **CRZP 699/002/D/09**

### **PROTOKÓŁ Z BADANIA WYDAJNOŚCI ZESTAWU KOMPUTEROWEGO**

w postępowaniu o zamówienie publiczne prowadzonym w trybie przetargu nieograniczonego na dostawę sprzętu komputerowego dla Wydziału Inżynierii Lądowej i Środowiska

### **WYDAJNOŚĆ w testach Cinebench R10 (32-bit)**

Oznaczenie komputera w formularzu cenowym: poz. 1 Ilość punktów w przeprowadzonych testach:

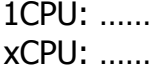

Data wykonania testu: ………… Wybrane elementy testowanej konfiguracji sprzetowej: | Oprogramowanie ilość | rodzaj lub producent | model lub pojemność Procesor Płyta główna Pamięć Karta graficzna Karta sieciowa Dysk twardy Sterowniki | obecny | wersja | producent Grafiki Dźwięku Rozdzielczość ekranu Paleta kolorów na

> -------------------------------------------------------------- (podpis i pieczątka osoby upoważnionej do podpisania oferty)

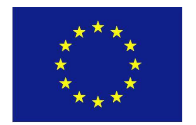

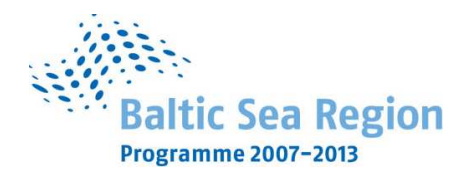

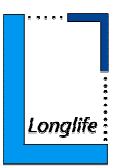

### **Załącznik nr 8B do SIWZ**

…................................... …............................., dnia …....... ….......... 2009r.

(pieczątka Wykonawcy)

Nr postępowania: ZP 20/WILiŚ/2009

### **CRZP 699/002/D/09**

### **PROTOKÓŁ Z BADANIA WYDAJNOŚCI KOMPUTERA PRZENOŚNEGO**

w postępowaniu o zamówienie publiczne prowadzonym w trybie przetargu nieograniczonego na dostawę sprzętu komputerowego dla Wydziału Inżynierii Lądowej i Środowiska

### **WYDAJNOŚĆ w teście wPrime 32M**

Oznaczenie komputera przenośnego w formularzu cenowym: poz. 4 Ilość punktów w przeprowadzonych testach:

wPrime 32M: ……

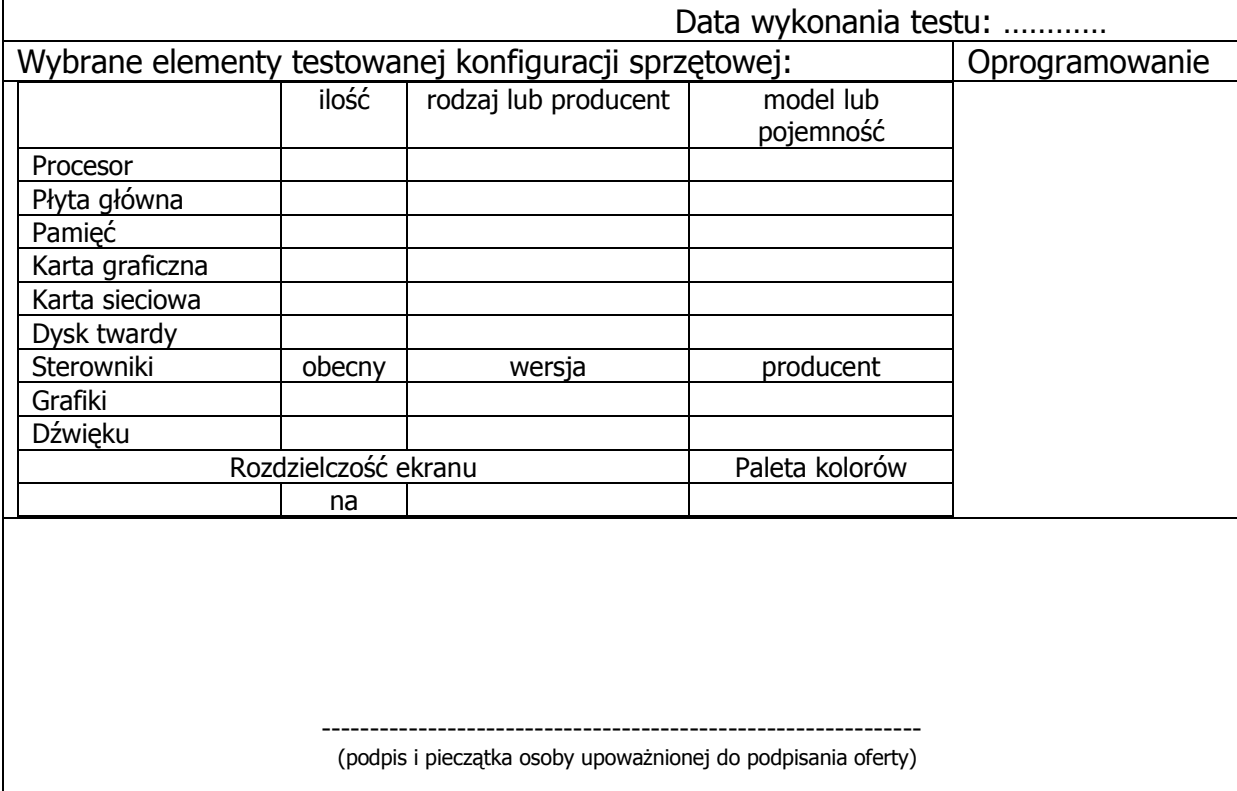

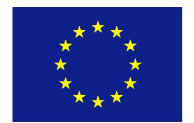